Муниципальное бюджетное общеобразовательное учреждение Кадуйского муниципального района «Кадуйская средняя школа № 1 имени В.В. Судакова»

«ПРИНЯТО»:

на заседании педагогического совета МБОУ «Кадуйская СШ №1» Протокол №1 от 28.08.2020 г.

 «УТВЕРЖДАЮ»: директор МБОУ «Кадуйская СШ № 1»  $O.H.$  Петрова Приказ №222 от 28.08.2020 г.

## **Рабочая программа по предмету «Информатике»**

Основное общее образование 7-9 класс

Количество часов: 7 класс – 34 часа; 8 класс- 34 часа; 9 класс – 34 часа. Срок реализации: 2020-2021 г.; 2021-2022 г.; 2022-2023 г.; 2023-2024г.; 2024-2025 г.

Учитель: Коровина Светлана Сергеевна Старикова Мария Владимировна

Программа разработана на основе Примерной программы по информатике и ИКТ. 7-9 классы опубликованной в сборнике «Информатика. Программы для основной школы: 7-9 классы – М.: БИНОМ. Лаборатория знаний, 2015 г.

> п. Кадуй 2020г

## **ПОЯСНИТЕЛЬНАЯ ЗАПИСКА**

 -Рабочая программа по предмету «Информатика» для 7-9 классов разработана на основе:

- Федеральный закон Российской Федерации от 29 декабря 2012 года №273 – ФЗ «Об образовании в Российской Федерации» (с изменениями и дополнениями);

- Федеральный государственный образовательный стандарт основного общего образования (приказ Министерства образования Российской Федерации №1897 от 17.12.2010, зарегистрирован Минюстом России 01.02. 2011 г., рег. № 19644 (с изменениями и дополнениями);

- Приказ Министерства просвещения Российской Федерации от 20.05.2020 года №254 «Об утверждении федерального перечня учебников, допущенных к использованию при реализации имеющих государственную аккредитацию образовательных программ начального общего, основного общего, среднего общего образования организациями, осуществляющими образовательную деятельность (с изменениями и дополнениями);

- Устав МБОУ «Кадуйская средняя школа №1 имени В.В. Судакова» (утвержден приказом управления образования Администрации Кадуйского района от 14.01.2019 г. №12);

- Основная образовательная программа основного общего образования (Утверждена приказом МБОУ «Кадуйская средняя школа № 1 имени В.В. Судакова» приказ №222 от 28.08.2020 г., принята на заседании педагогического совета № 1 от 28.08.2020 г. (с изменениями и дополнениями);

- Основная образовательная программа основного общего образования с углубленными изучением отдельных предметов (Утверждена приказом МБОУ «Кадуйская средняя школа № 1 имени В.В. Судакова» приказ №222 от 28.08.2020 г., принята на заседании педагогического совета № 1 от 28.08.2020 г. (с изменениями и дополнениями);

- Положение МБОУ «Кадуйская средняя школа №1 имени В.В. Судакова» о рабочих программах (курсах) (утверждено приказом №183 от 25.05.2017 г., принято на заседании педагогического совета №11 от 24.05.2017 г.);

- Учебный план МБОУ «Кадуйская СШ №1» на 2020-2021 учебный год (утвержден приказом №221 от 28.08.2020 г., принят на заседании педагогического совета №1 от  $28.08.2020$  г.);

- Примерной программы по информатике и ИКТ. 7-9 классы опубликованной в сборнике «Информатика. Программы для основной школы: 7-9 классы – М.: БИНОМ. Лаборатория знаний, 2015 г.

## **Цели и задачи изучения информатики в основной школе**

Цели изучения информатики в 7-9 классах следующие:

- освоение системы знаний, отражающих вклад информатики в формирование целостной научной картины мира и составляющих основу научных представлений об информации, информационных процессах, системах, технологиях;

- формирование понимания роли информационных процессов в биологических, социальных и технических системах; освоение методов и средств автоматизации информационных процессов с помощью ИКТ;

- формирование представлений о важности информационных процессов в развитии личности, государства, общества;

- осознание интегрирующей роли информатики в системе учебных дисциплин; умение использовать понятия и методы информатики для объяснения фактов, явлений и процессов в различных предметных областях;

- развитие познавательных интересов, интеллектуальных и творческих способностей средствами ИКТ;

- развитие алгоритмического мышления, необходимого для профессиональной деятельности в современном обществе;

- приобретение опыта использования информационных ресурсов общества и средств коммуникаций в учебной и практической деятельности;

- овладение умениями создавать и поддерживать индивидуальную информационную среду, обеспечивать защиту значимой информации и личную информационную безопасность;

- выработка навыков применения средств ИКТ в повседневной жизни, при выполнении индивидуальных и коллективных проектов, в учебной деятельности, дальнейшем освоении профессий, востребованных на рынке труда.

Реализация целей потребует решения **следующих задач:** 

- систематизировать подходы к изучению предмета;

- сформировать у учащихся единую систему понятий, связанных с созданием, получением, обработкой, интерпретацией и хранением информации;

- научить пользоваться распространенными пакетами прикладных программ;

- показать основные приемы эффективного использования информационных технологий;

- обучить приемам построения простых вычислительных алгоритмов и обучить навыкам работы с системой программирования;

- сформировать логические связи с другими предметами, входящими в курс среднего образования.

#### **В ходе освоения содержания курса учащиеся получают возможность:**

- развивать представление об информации и информационных процессах; понять роль информационных процессов в современном мире, развить информационную культуру;

- сформировать представления о компьютере как универсальном устройстве обработки информации; развить основные навыки и умения использования компьютерных устройств;

- развить алгоритмическое мышление, необходимое для профессиональной деятельности в современном обществе;

- сформировать навыки и умения безопасного использования Интернета и умения соблюдать нормы информационной этики и права.

#### **Описание места учебного предмета, курса в учебном плане**

 Рабочая программа основного общего образования по информатике составлена в соответствии с количеством часов, указанных в федеральном базисном учебном плане образовательных организаций общего образования. В соответствии с учебным планом МБОУ «КСШ №1» предмет «Информатика» изучается в 7-9 классах в объёме 102 часа, по 34 часа в каждом классе (1 час в неделю).

#### **Общая характеристика изучаемого предмета**

Информатика – это наука о закономерностях протекания информационных процессов в системах различной природы, о методах, средствах и технологиях автоматизации информационных процессов. Она способствует формированию современного научного мировоззрения, развитию интеллектуальных способностей и познавательных интересов школьников; освоение базирующихся на этой науке информационных технологий необходимых школьникам, как в самом образовательном процессе, так и в их повседневной и будущей жизни.

Приоритетными объектами изучения в курсе информатики основной школы выступают информационные процессы и информационные технологии. Теоретическая часть курса строится на основе раскрытия содержания информационной технологии

.

решения задачи, через такие обобщающие понятия как: информационный процесс, информационная модель и информационные основы управления.

Практическая же часть курса направлена на освоение школьниками навыков использования средств информационных технологий, являющееся значимым не только для формирования функциональной грамотности, социализации школьников, последующей деятельности выпускников, но и для повышения эффективности освоения других учебных предметов. В связи с этим, а также для повышения мотивации, эффективности всего учебного процесса, последовательность изучения и структуризация материала построены таким образом, чтобы как можно раньше начать применение возможно более широкого спектра информационных технологий для решения значимых для школьников задач.

Ряд важных понятий и видов деятельности курса формируется вне зависимости от средств информационных технологий, некоторые – в комбинации «безмашинных» и «электронных» сред. Так, например, понятие «информация» первоначально вводится безотносительно к технологической среде, но сразу получает подкрепление в практической работе по записи изображения и звука. Вслед за этим идут практические вопросы обработки информации на компьютере, обогащаются представления учащихся о различных видах информационных объектов (текстах, графики и пр.).

После знакомства с информационными технологиями обработки текстовой и графической информации в явной форме возникает еще одно важное понятие информатики – дискретизация. К этому моменту учащиеся уже достаточно подготовлены к усвоению общей идеи о дискретном представлении информации и описании (моделировании) окружающего нас мира.

Одним из важнейших понятий курса информатики и информационных технологий основной школы является понятие алгоритма. Для записи алгоритмов используются формальные языки блок-схем и структурного программирования. С самого начала работа с алгоритмами поддерживается компьютером.

Важное понятие информационной модели рассматривается в контексте компьютерного моделирования и используется при анализе различных объектов и процессов.

Понятия управления и обратной связи вводятся в контексте работы с компьютером, но переносятся и в более широкий контекст социальных, технологических и биологических систем.

В последних разделах курса изучаются телекоммуникационные технологии и технологи коллективной проектной деятельности с применением ИКТ.

Курс нацелен на формирование умений фиксировать информацию об окружающем мире; искать, анализировать, критически оценивать, отбирать информацию; организовывать информацию; передавать информацию; проектировать объекты и процессы, планировать свои действия; создавать, реализовывать и корректировать планы.

 Программой предполагается проведение непродолжительных практических работ (20-25 мин), направленных на отработку отдельных технологических приемов, и практикумов – интегрированных практических работ, ориентированных на получение целостного содержательного результата, осмысленного и интересного для учащихся. Часть практической работы (прежде всего подготовительный этап, не требующий использования средств информационных и коммуникационных технологий) может быть включена в домашнюю работу учащихся, в проектную деятельность; работа может быть разбита на части и осуществляться в течение нескольких недель.

### **Учебно-методический комплект**

Рабочая программа ориентирована на использование учебного и программно методического комплекта:

1. Информатика: учебник для 7 класса, Угринович Н. Д., Бином. Лаборатория знаний, 2017.

- 2. Информатика: учебник для 8 класса, Угринович Н. Д., Бином. Лаборатория знаний, 2017.
- 3. Информатика: учебник для 9 класса, Угринович Н. Д., Бином. Лаборатория знаний, 2019 .
- 4. Информатика. УМК для основной школы: 7-9 классы (ФГОС). Методическое пособие для учителя,авторы: Хлобыстова И. Ю., Цветкова М. С.,Бином. Лаборатория знаний, 2013.
- 5. Информатика. Программа для основной школы: 7-9 классы, Угринович Н. Д., Самылкина Н. Н., Бином. Лаборатория знаний, 2015.

 УМК Н.Д. Угриновича рекомендован Министерством образования РФ, выбран на основании образовательной программы, позволяет реализовать непрерывный курс учебного предмета «Информатика». Содержательные линии обучения информатике по УМК Н.Д. Угриновича соответствуют содержательным линиям изучения предмета в основной школе.

## **Цифровые образовательные ресурсы (ЦОР)**

- Комплект цифровых образовательных ресурсов ( ЦОР), помещенный в Единую коллекцию ЦОР (http://school-collection.edu.ru/).
- Библиотечка электронных образовательных ресурсов, включающая:
	- разработанные комплекты презентационных слайдов по курсу информатики;

- CD-диски и DVD-диски по информатике, содержащие информационные инструменты и информационные источники (виртуальные лаборатории, творческие среды и пр.)

- http://www.edu.ru/ Российское образование: федеральный портал
- http://www.school.edu.ru/default.asp Российский образовательный портал
- http://gia.osoko.ru/ Официальный информационный портал государственной итоговой аттестации
- $\bullet$  http://www.apkro.ru/ сайт Модернизация общего образования
- http://www.standart.edu.ru Новый стандарт общего образования
- http://school-collection.edu.ru Единая коллекция цифровых образовательных ресурсов
- http://www.mon.gov.ru сайт Министерства образования и науки РФ
- http://www.km-school.ru КМ-школа
- http://inf.1september.ru Сайт газеты "Первое сентября. Информатика" /методические материалы/
- http://www.teacher-edu.ru/ Научно-методический центр кадрового обеспечения общего образования ФИРО МОН РФ
- http://www.profile-edu.ru/ сайт по профильному обучению

## **Перечень средств ИКТ, необходимых для реализации программы Аппаратные средства**

**Компьютер** – универсальное устройство обработки информации; основная конфигурация современного компьютера обеспечивает учащемуся мультимедиа-возможности: видеоизображение, качественный стереозвук в наушниках, речевой ввод с микрофона и др.

**Проектор**, подсоединяемый к компьютеру, видеомагнитофону, микроскопу и т. п.; технологический элемент новой грамотности – радикально повышает: уровень наглядности в работе учителя, возможность для учащихся представлять результаты своей работы всему классу, эффективность организационных и административных выступлений. **Принтер** – позволяет фиксировать на бумаге информацию, найденную и созданную учащимися или учителем. Для многих школьных применений необходим или желателен цветной принтер. В некоторых ситуациях очень желательно использование бумаги и изображения большого формата.

**Телекоммуникационный блок**, устройства, обеспечивающие подключение к сети – дает доступ к российским и мировым информационным ресурсам, позволяет вести переписку с другими школами.

**Устройства вывода звуковой информации** – наушники для индивидуальной работы со звуковой информацией, громкоговорители с оконечным усилителем для озвучивания всего класса.

**Устройства для ручного ввода текстовой информации и манипулирования экранными объектами** – клавиатура и мышь (и разнообразные устройства аналогичного назначения).

**Устройства для записи (ввода) визуальной и звуковой информации**: сканер; фотоаппарат; видеокамера; аудио и видео магнитофон – дают возможность непосредственно включать в учебный процесс информационные образы окружающего мира. В комплект с наушниками часто входит индивидуальный микрофон для ввода речи учащегося.

## **Программные средства**

- Операционная система.
- Файловый менеджер (в составе операционной системы или др.).
- Антивирусная программа.
- Программа-архиватор.
- Клавиатурный тренажер.
- Интегрированное офисное приложение, включающее текстовый редактор, растровый и векторный графические редакторы, программу разработки презентаций и электронные таблицы.
- Среда программирования Turbo Pascal 7.0
- Простая система управления базами данных.
- Мультимедиа проигрыватель (входит в состав операционных систем или др.).
- Почтовый клиент (входит в состав операционных систем или др.).
- Браузер (входит в состав операционных систем или др.).
- Программа интерактивного общения
- Простой редактор Web-страниц

## **Личностные, метапредметные и предметные результаты освоения содержания курса математики**

*Личностные результаты* – это сформировавшаяся в образовательном процессе система ценностных отношений учащихся к себе, другим участникам образовательного процесса, самому образовательному процессу, объектам познания, результатам образовательной деятельности. Основными личностными результатами, формируемыми при изучении информатики в основной школе, являются:

 наличие представлений об информации как важнейшем стратегическом ресурсе развития личности, государства, общества;

понимание роли информационных процессов в современном мире;

 владение первичными навыками анализа и критичной оценки получаемой информации;

 ответственное отношение к информации с учетом правовых и этических аспектов ее распространения;

 развитие чувства личной ответственности за качество окружающей информационной среды;

 способность увязать учебное содержание с собственным жизненным опытом, понять значимость подготовки в области информатики и ИКТ в условиях развития информационного общества;

 готовность к повышению своего образовательного уровня и продолжению обучения с использованием средств и методов информатики и ИКТ;

 способность и готовность к общению и сотрудничеству со сверстниками и взрослыми в процессе образовательной, общественно-полезной, учебноисследовательской, творческой деятельности;

 способность и готовность к принятию ценностей здорового образа жизни за счет знания основных гигиенических, эргономических и технических условий безопасной эксплуатации средств ИКТ.

*Метапредметные результаты* – освоенные обучающимися на базе одного, нескольких или всех учебных предметов способы деятельности, применимые как в рамках образовательного процесса, так и в других жизненных ситуациях. Основными метапредметными результатами, формируемыми при изучении информатики в основной школе, являются:

 владение общепредметными понятиями «объект», «система», «модель», «алгоритм», «исполнитель» и др.;

 владение информационно-логическими умениями: определять понятия, создавать обобщения, устанавливать аналогии, классифицировать, самостоятельно выбирать основания и критерии для классификации, устанавливать причинно-следственные связи, строить логическое рассуждение, умозаключение (индуктивное, дедуктивное и по аналогии) и делать выводы;

 владение умениями самостоятельно планировать пути достижения целей; соотносить свои действия с планируемыми результатами, осуществлять контроль своей деятельности, определять способы действий в рамках предложенных условий, корректировать свои действия в соответствии с изменяющейся ситуацией; оценивать правильность выполнения учебной задачи;

 владение основами самоконтроля, самооценки, принятия решений и осуществления осознанного выбора в учебной и познавательной деятельности;

 владение основными универсальными умениями информационного характера: постановка и формулирование проблемы; поиск и выделение необходимой информации, применение методов информационного поиска; структурирование и визуализация информации; выбор наиболее эффективных способов решения задач в зависимости от конкретных условий; самостоятельное создание алгоритмов деятельности при решении проблем творческого и поискового характера;

• владение информационным моделированием как основным методом приобретения знаний: умение преобразовывать объект из чувственной формы в пространственнографическую или знаково-символическую модель; умение строить разнообразные информационные структуры для описания объектов; умение «читать» таблицы, графики, диаграммы, схемы и т.д., самостоятельно перекодировать информацию из одной знаковой системы в другую; умение выбирать форму представления информации в зависимости от стоящей задачи, проверять адекватность модели объекту и цели моделирования;

 ИКТ-компетентность – широкий спектр умений и навыков использования средств информационных и коммуникационных технологий для сбора, хранения, преобразования и передачи различных видов информации, навыки создания личного информационного пространства (обращение с устройствами ИКТ; фиксация изображений и звуков; создание письменных сообщений; создание графических объектов; создание музыкальных и звуковых сообщений; создание, восприятие и использование гипермедиасообщений; коммуникация и социальное взаимодействие; поиск и организация хранения информации; анализ информации).

*Предметные результаты* включают в себя: освоенные обучающимися в ходе изучения учебного предмета умения специфические для данной предметной области, виды деятельности по получению нового знания в рамках учебного предмета, его преобразованию и применению в учебных, учебно-проектных и социально-проектных ситуациях, формирование научного типа мышления, научных представлений о ключевых теориях, типах и видах отношений, владение научной терминологией, ключевыми понятиями, методами и приемами. В соответствии с федеральным государственным образовательным стандартом общего образования основные предметные результаты изучения информатики в основной школе отражают:

 формирование информационной и алгоритмической культуры; формирование представления о компьютере как универсальном устройстве обработки информации; развитие основных навыков и умений использования компьютерных устройств;

 формирование представления об основных изучаемых понятиях: информация, алгоритм, модель – и их свойствах;

 развитие алгоритмического мышления, необходимого для профессиональной деятельности в современном обществе; развитие умений составить и записать алгоритм для конкретного исполнителя; формирование знаний об алгоритмических конструкциях, логических значениях и операциях; знакомство с одним из языков программирования и основными алгоритмическими структурами — линейной, условной и циклической;

 формирование умений формализации и структурирования информации, умения выбирать способ представления данных в соответствии с поставленной задачей таблицы, схемы, графики, диаграммы, с использованием соответствующих программных средств обработки данных;

 формирование навыков и умений безопасного и целесообразного поведения при работе с компьютерными программами и в Интернете, умения соблюдать нормы информационной этики и права.

### **Содержание курса информатики**

### **7 класс**

### **1. Компьютер как универсальное устройство для обработки информации**

Программная обработка данных на компьютере. Устройство компьютера. Файлы и файловая система. Программное обеспечение компьютера. Графический интерфейс операционных систем и приложений. Представление информационного пространства с помощью графического интерфейса. Компьютерные вирусы и антивирусные программы.

## *Практические работы:*

Практическая работа № 1 «Работаем с файлами с использованием файлового менеджера».

Практическая работа № 2 «Форматирование диска».

Практическая работа № 3 «Установка даты и времени с использованием графического интерфейса операционной системы».

**Контрольная работа №1 «Компьютер как универсальное устройство для обработки информации».**

## **2. Обработка текстовой информации**

Создание документов в текстовых редакторах. Ввод и редактирование документа. Сохранение и печать документов. Форматирование документа. Таблицы. Компьютерные словари и системы машинного перевода текстов. Системы оптического распознавания документов.

## *Практические работы:*

Практическая работа № 4 «Тренировка ввода текстовой и числовой информации с помощью клавиатурного тренажёра».

Практическая работа № 5 «Вставка в документ формул».

Практическая работа № 6 «Форматирование символов и абзацев».

Практическая работа № 7 «Создание и форматирование списков».

Практическая работа № 8 «Вставка в документ таблицы, её форматирование и заполнение данными ».

Практическая работа № 9 «Перевод текста с помощью компьютерного словаря».

Практическая работа №10 «Сканирование и распознавание «бумажного» текстового документа».

### **Контрольная работа №2 «Обработка текстовой информации».**

#### **3. Обработка графической информации**

Растровая и векторная графика. Интерфейс и основные возможности графических редакторов. Растровая и векторная анимация.

### *Практические работы:*

Практическая работа № 11 «Редактирование изображений в растровом графическом редакторе».

Практическая работа № 12 «Создание рисунков в векторном графическом редакторе».

Практическая работа № 13 «Анимация».

#### **Контрольная работа №3 «Обработка графической информации».**

#### **4. Коммуникационные технологии**

Информационные ресурсы Интернета. Поиск информации в Интернете. Электронная коммерция в Интернете.

### *Практические работы:*

Практическая работа № 14 «Путешествие по Всемирной паутине».

Практическая работа № 15 «Работа с электронной Web-почтой».

Практическая работа № 16 «Загрузка файлов из Интернета».

Практическая работа № 17 «Поиск информации в Интернете».

### **Контрольная работа №4 «Коммуникационные технологии».**

#### **8 класс**

#### **1. Информация и информационные процессы – 8 ч**

Информация в природе, обществе и технике. Информация и информационные процессы в неживой природе. Информация и информационные процессы в живой природе. Человек: информация и информационные процессы. Информация и информационные процессы в технике. Кодирование информации с помощью знаковых систем. Знаки: форма и значение. Знаковые системы. Кодирование информации. Количество информации. Количество информации как мера уменьшения неопределенности знания. Определение количества информации. Алфавитный подход к определению количества информации.

### *Практические работы:*

Практическая работа № 1. Тренировка ввода текстовой и цифровой информации с клавиатуры.

Практическая работа № 2. Перевод единиц измерения информации с помощью калькулятора.

### **Контрольная работа № 1 по теме «Информация и информационные процессы»**

## **2. Кодирование текстовой и графической информации – 3 ч**

Двоичное кодирование текстовой информации. Пространственная дискретизация. Разрешение изображения. Растровые изображения на экране монитора. Палитры цветов в системах цветопередачи RGB, CMYK, HSB.

### *Практические работы:*

Практическая работа № 3. Кодирование текстовой информации.

Практическая работа № 4. Кодирование графической информации.

### **3. Кодирование и обработка звука, цифрового фото и видео – 4ч**

Звуковая информация. Частота дискретизации. Глубина кодирования. Качество оцифрованного звука. Цифровое фото и видео.

## *Практические работы:*

Практическая работа № 5. Кодирование и обработка звуковой информации.

Практическая работа № 6. Захват цифрового фото и создание слайд-шоу.

Практическая работа № 7. Редактирование цифрового видео с использованием системы нелинейного видеомонтажа.

## **Контрольная работа № 2 по теме «Кодирование текстовой, графической и звуковой**

### **4. Кодирование числовой информации – 7 ч.**

Представление числовой информации с помощью систем счисления. Арифметические операции в позиционных системах счисления. Двоичное кодирование чисел в компьютере. Электронные таблицы. Основные параметры электронных таблиц. Основные типы и форматы данных. Относительные, абсолютные и смешанные ссылки. Встроенные функции. Диаграммы и графики в электронных таблицах.

## *Практические работы:*

Практическая работа № 8. Перевод чисел из одной системы счисления в другую.

Практическая работа № 9. Относительные, абсолютные и смешанные ссылки в электронных таблицах.

Практическая работа № 10. Создание таблиц значений функций в электронных таблинах.

Практическая работа № 11. Построение диаграмм различных типов.

## **Контрольная работа № 3 по теме «Кодирование и обработка числовой информации».**

#### **5. Хранение, поиск и сортировка информации в базах данных -3 ч.**

Базы данных. Системы управления базами данных. Сортировка и поиск данных в электронных таблицах.

#### *Практические работы:*

Практическая работа № 12. Сортировка и поиск данных в электронных таблицах.

### **6. Коммуникационные технологии – 8 ч**

Передача информации. Локальные компьютерные сети. Глобальная компьютерная сеть. Интернет. Состав Интернета. Адресация в Интернете. Маршрутизация и транспортировка данных по компьютерным сетям. Разработка Web-сайтов с использованием языка разметки гипертекста HTML. Web-страницы и Web-сайты. Структура Web-страницы. Форматирование текста на Web-странице. Вставка изображений в Web-страницы. Гиперссылки на Web-страницах. Списки на Webстраницах. Интерактивные формы на Web-страницах.

#### *Практические работы:*

Практическая работа № 13. Предоставление доступа к диску на компьютере в локальной сети.

Практическая работа № 14. География Интернета.

Практическая работа № 15. Разработка сайта с использованием языка разметки текста HTML.

#### **Контрольная работа № 4 «Коммуникационные технологии».**

#### **6. Итоговое повторение - 1 ч**

#### **9 класс**

## **1. Основы алгоритмизации и объектно-ориентированного программирования - 16 часов.**

Алгоритм и его формальное исполнение. Свойства алгоритма и его исполнители. Блок-схемы алгоритмов. Выполнение алгоритмов компьютером. Кодирование основных типов алгоритмических структур на объектно-ориентированных языках и алгоритмическом языке. Линейный алгоритм. Алгоритмическая структура «ветвление». Алгоритмическая структура «выбор». Алгоритмическая структура «цикл». Переменные: тип, имя, значение. Арифметические, строковые и логические выражения. Функции в языках объектно-ориентированного и алгоритмического программирования. Основы объектно-ориентированного визуального программирования. Графические возможности объектно-ориентированного языка программирования Visual Basic.

## *Практические работы:*

Практическая работа № 1. Знакомство с системами объектно-ориентированного и алгоритмического программирования.

Практическая работа № 2. Проект «Переменные»

Практическая работа № 3. Проект «Калькулятор»

Практическая работа № 4. Проект «Строковый калькулятор»

Практическая работа № 5. Проект «Даты и время»

Практическая работа № 6. Проект «Сравнение кодов символов»

Практическая работа № 7. Проект «Отметка»

Практическая работа № 8. Проект «Коды символов»

Практическая работа № 9. Проект «Слово-перевертыш»

Практическая работа № 10. Проект «Графический редактор»

Практическая работа № 11. Проект «Системы координат»

Практическая работа № 12. Проект «Анимация»

## **Контрольная работа №1 «Основы алгоритмизации».**

## **2. Моделирование и формализация - 9 часов.**

Окружающий мир как иерархическая система. Моделирование, формализация, визуализация. Моделирование как метод познания. Материальные и информационные модели. Формализация и визуализация моделей. Основные этапы разработки и исследования моделей на компьютере. Построение и исследование физических моделей. Приближенное решение уравнений. Экспертные системы распознавания химических веществ. Информационные модели управления объектами.

## *Практические работы:*

Практическая работа № 13. Проект «Бросание мячика в площадку»

Практическая работа № 14. Проект «Графическое решение уравнения»

Практическая работа № 15. Проект «Выполнение геометрических построений в системе компьютерного черчения КОМПАС»

Практическая работа № 16. Проект «Распознавание удобрений»

Практическая работа № 17. Проект «Модели систем управления».

## **Контрольная работа №2 «Моделирование и формализация».**

## **3. Логика и логические основы компьютера - 7 часов.**

Алгебра логики. Логические высказывания и логические переменные. Логические функции. Законы логики. Упрощение логических функций. Таблицы истинности. Логические основы компьютера.

*Практические работы:*

Практическая работа № 18. Таблицы истинности логических функций

Практическая работа № 19. Модели электрических схем логических элементов и, или, не

## **Контрольная работа № 3 «Основы логики».**

#### **4. Информационное общество и информационная безопасность - 2 часа.**

Информационное общество. Информационная культура. Перспективы развития информационных и коммуникационных технологий.

Правовая охрана программ и данных. Защита информации. Правовая охрана информации. Лицензионные, условно бесплатные и свободно распространяемые программы.

**Календарно-тематическое планирование по информатике**

# **7 класс (1 час в неделю, 34 часа в год) на 2019-2020 учебный год**

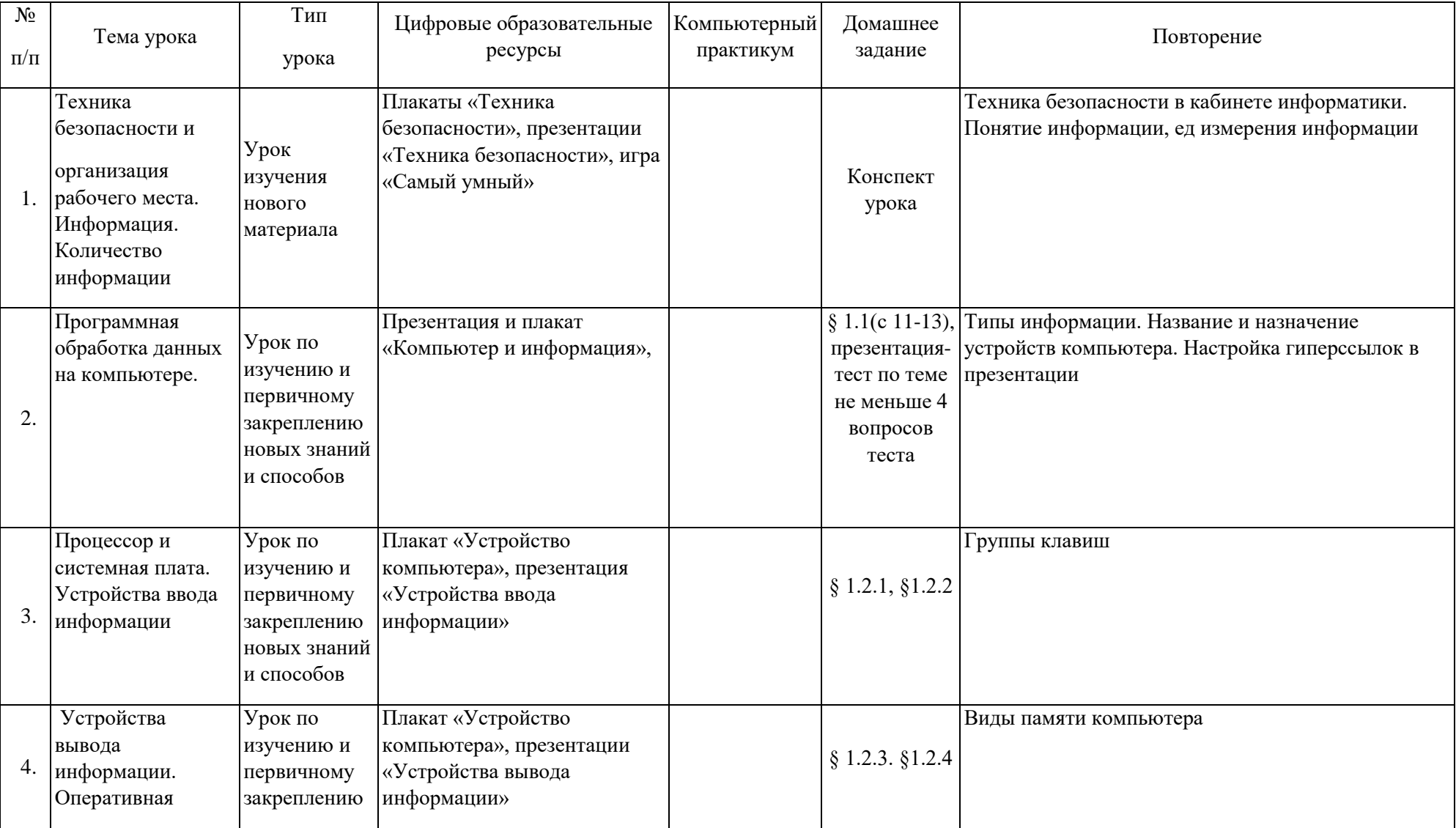

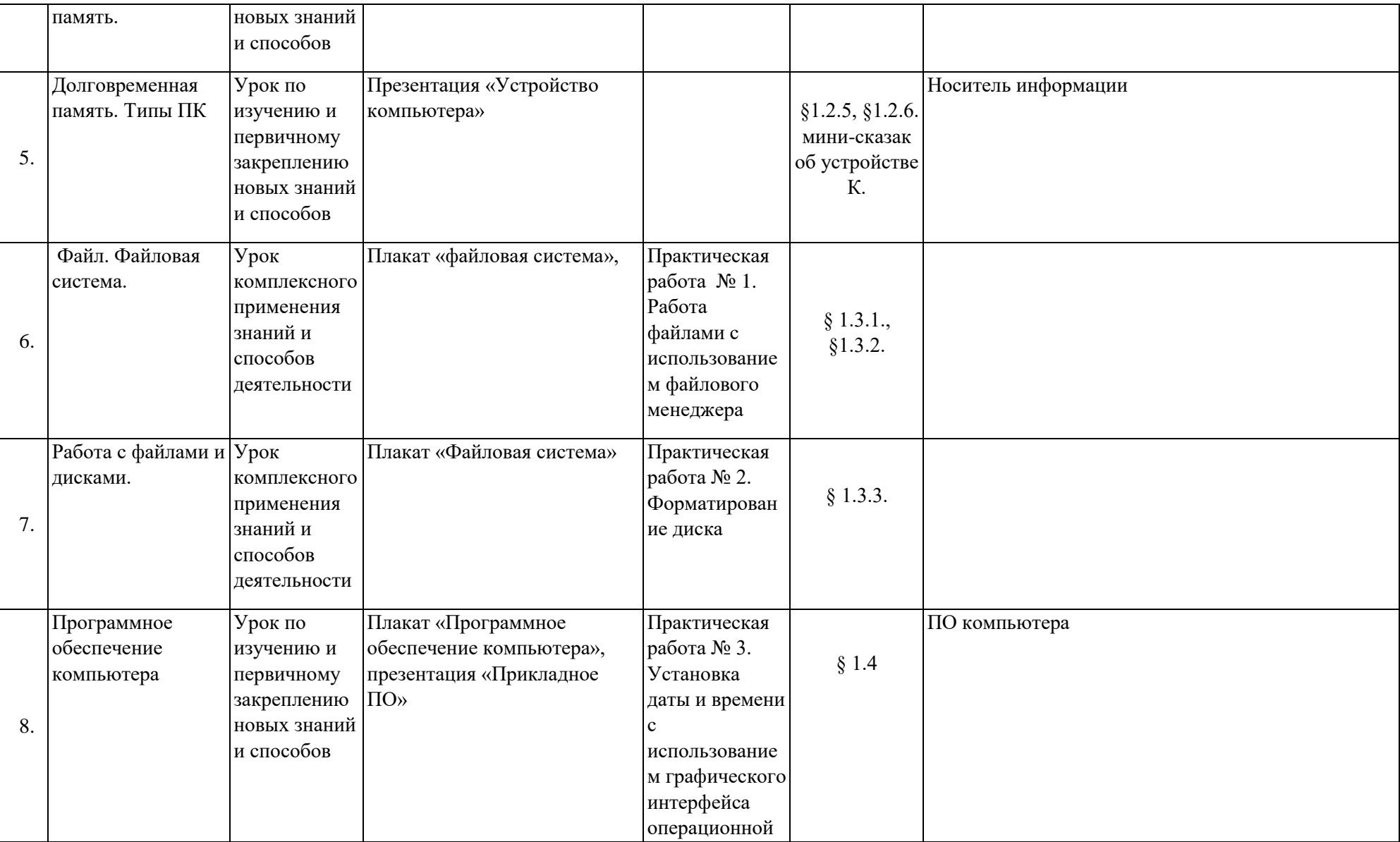

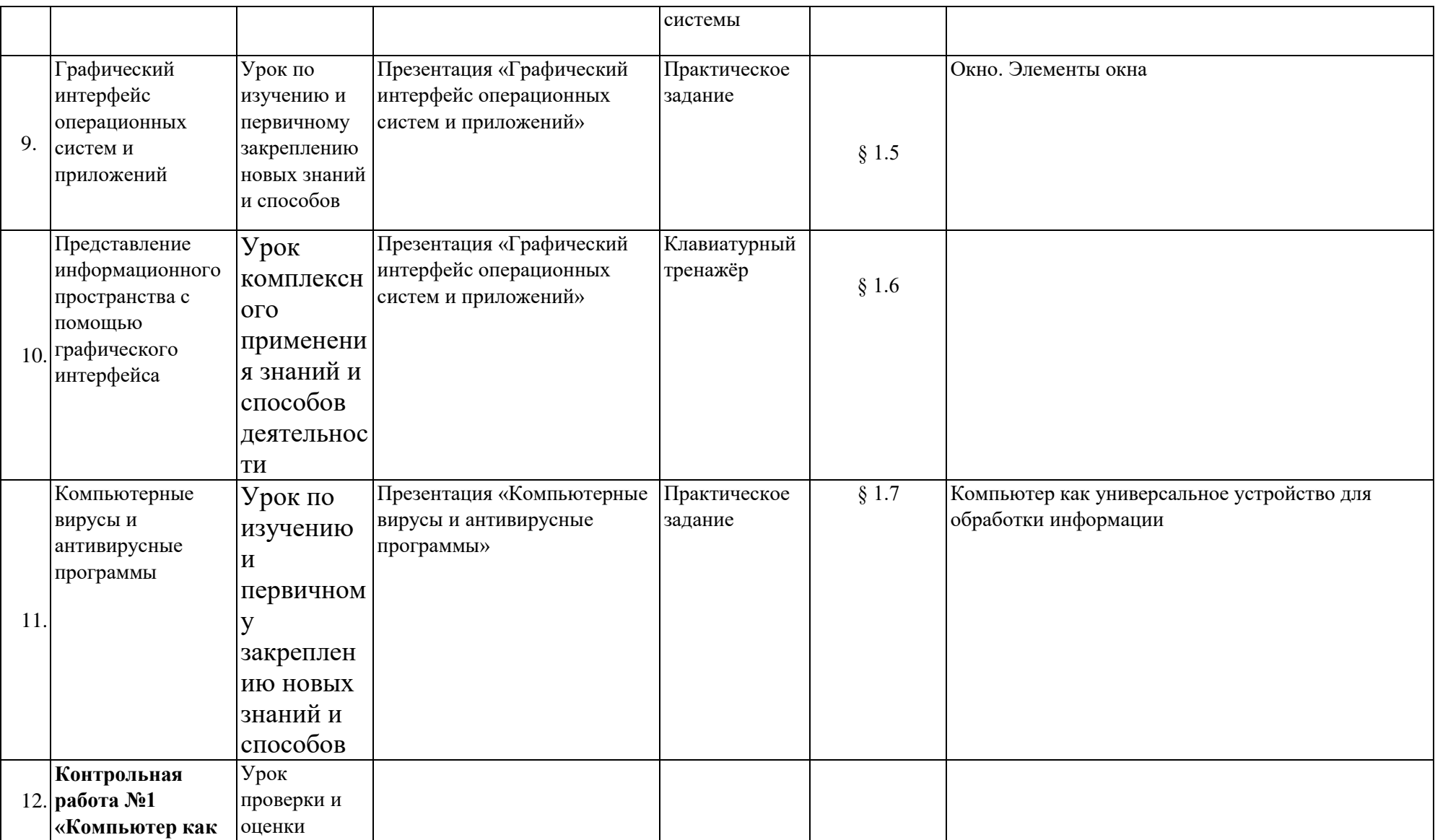

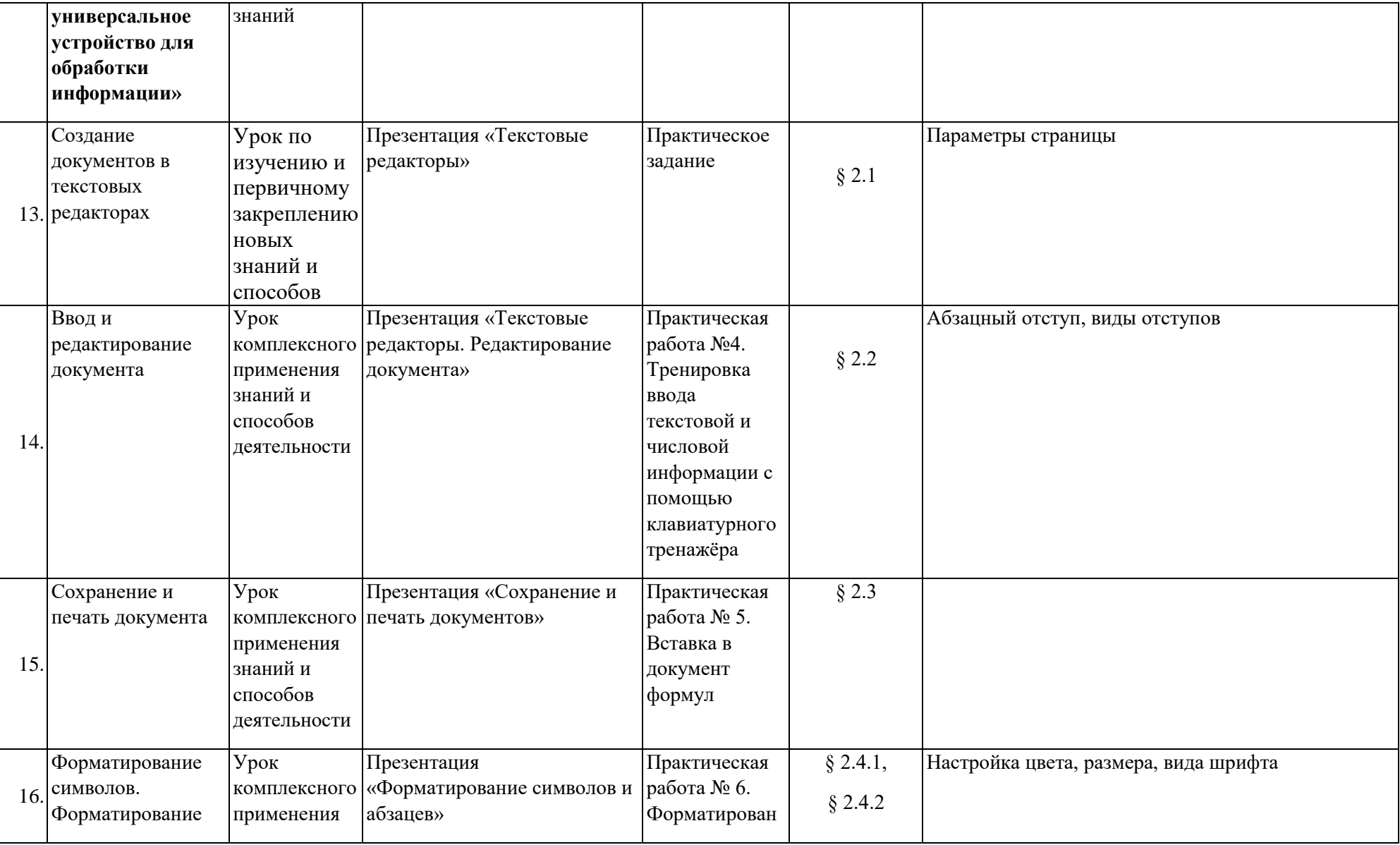

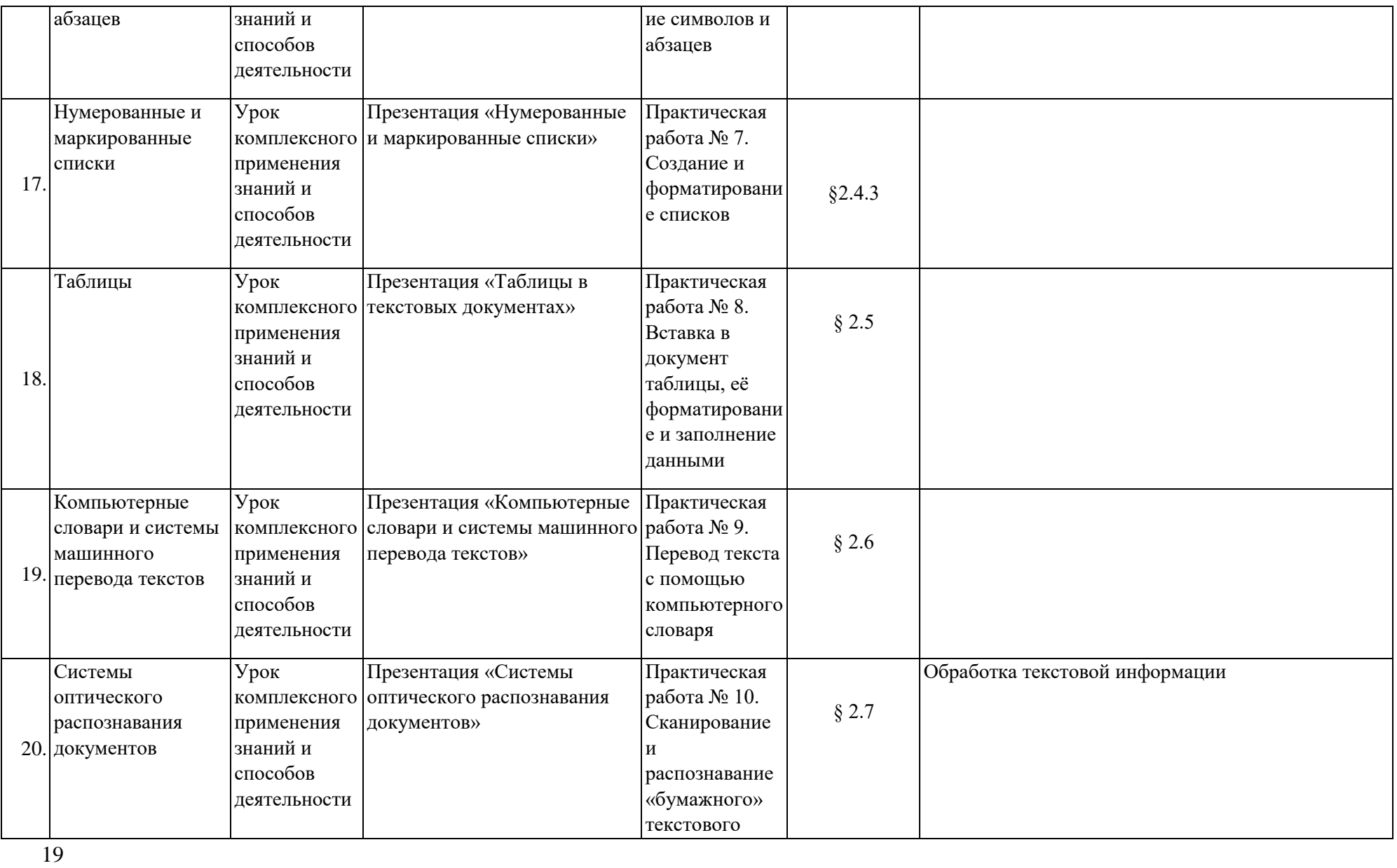

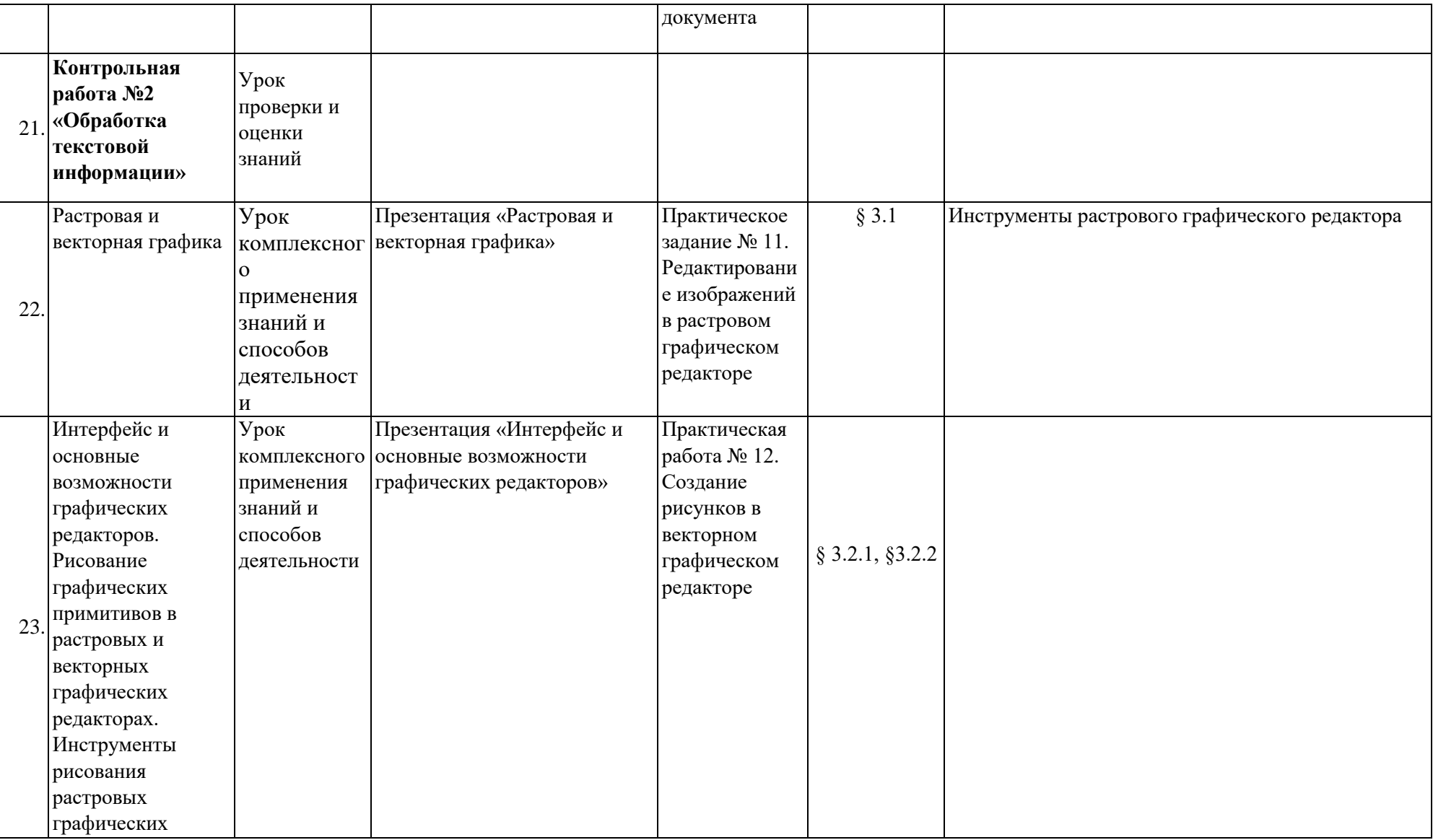

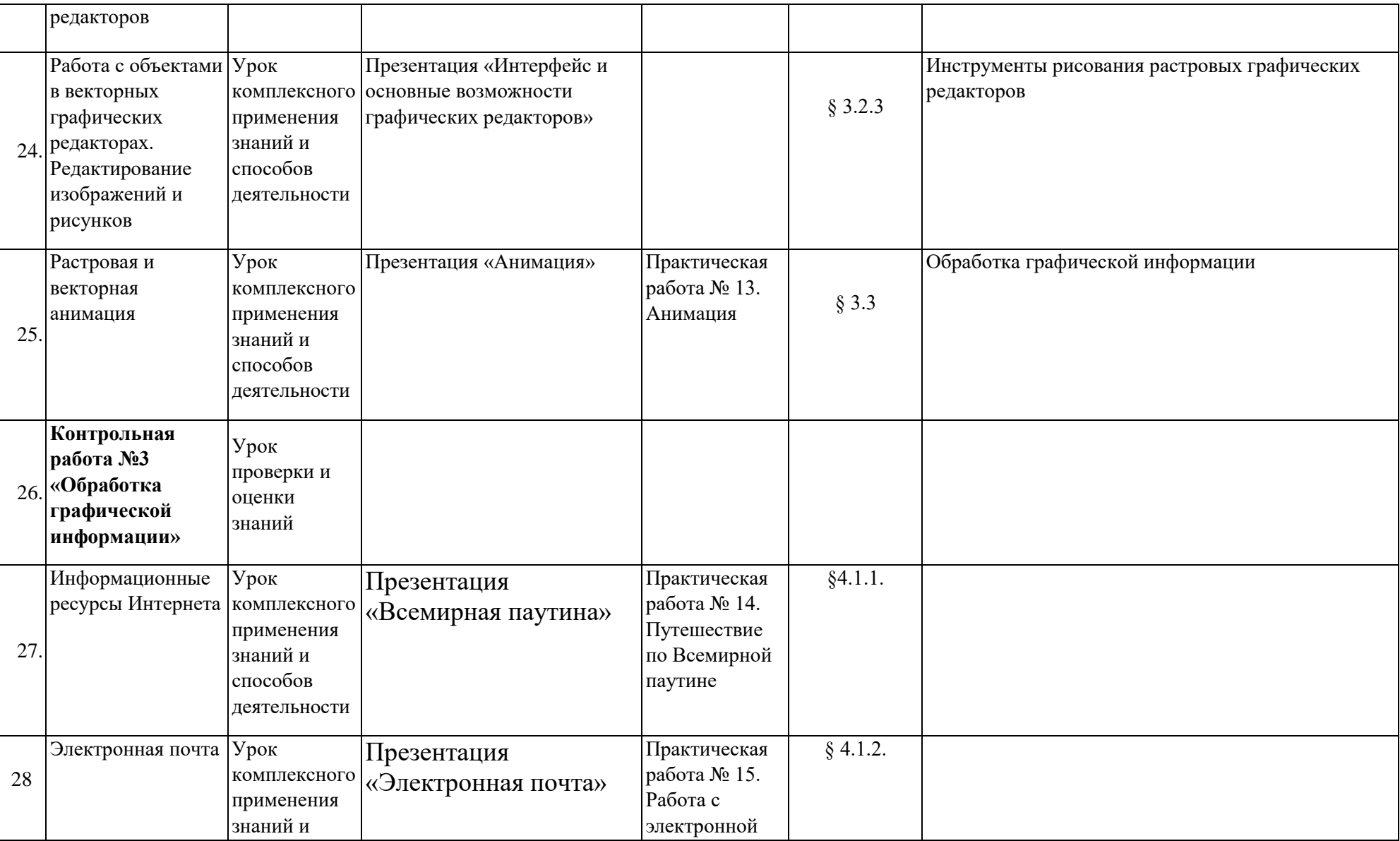

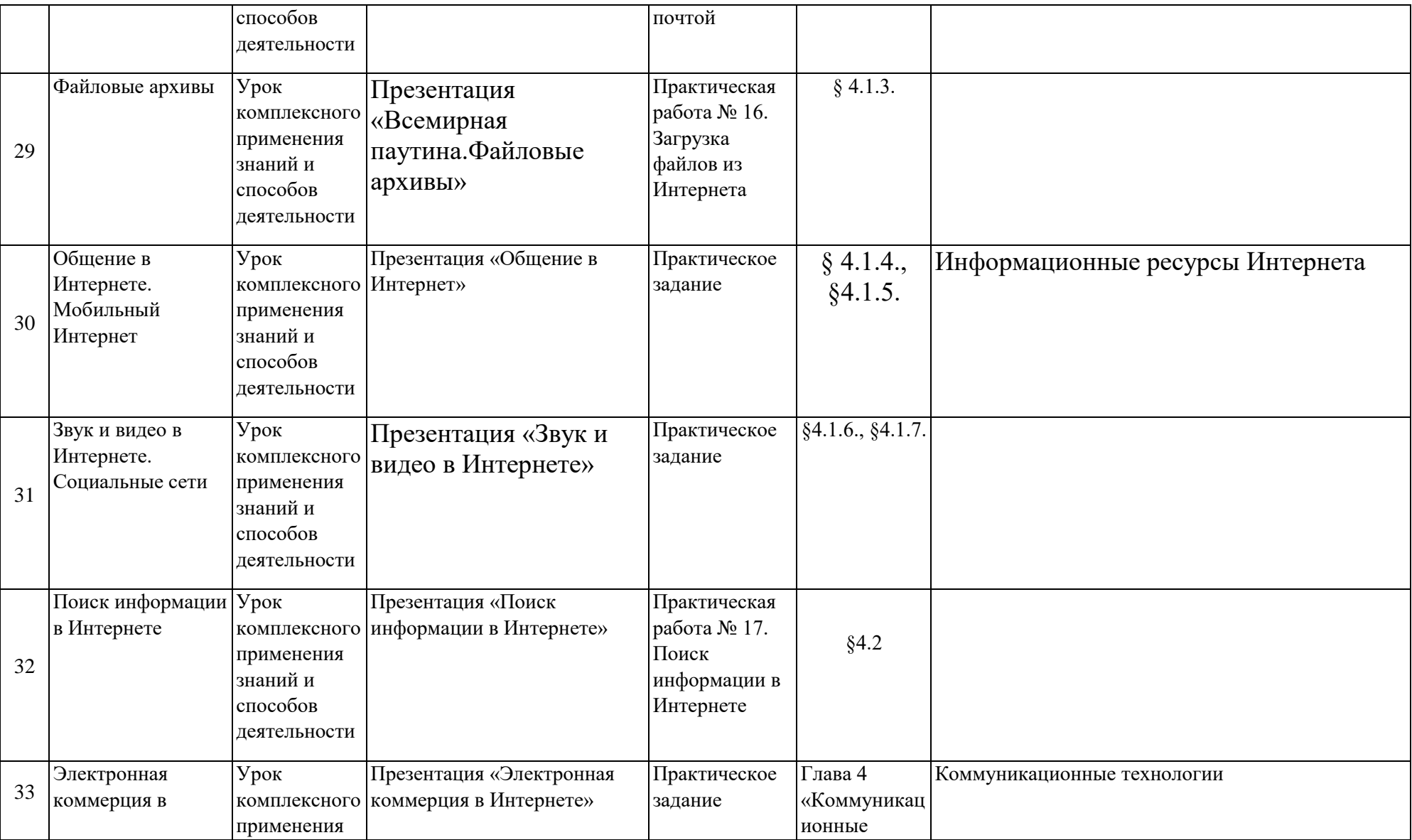

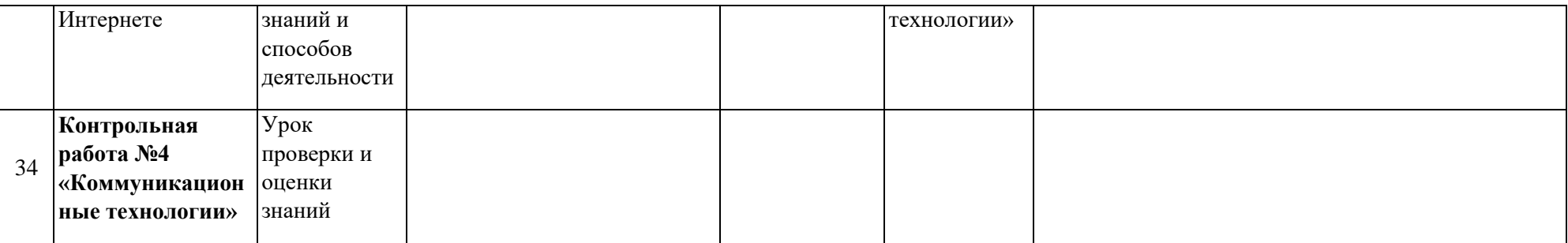

**Календарно-тематическое планирование по информатике**

**8 класс (1 час в неделю, 34 часа в год) на 2019-2020 учебный год**

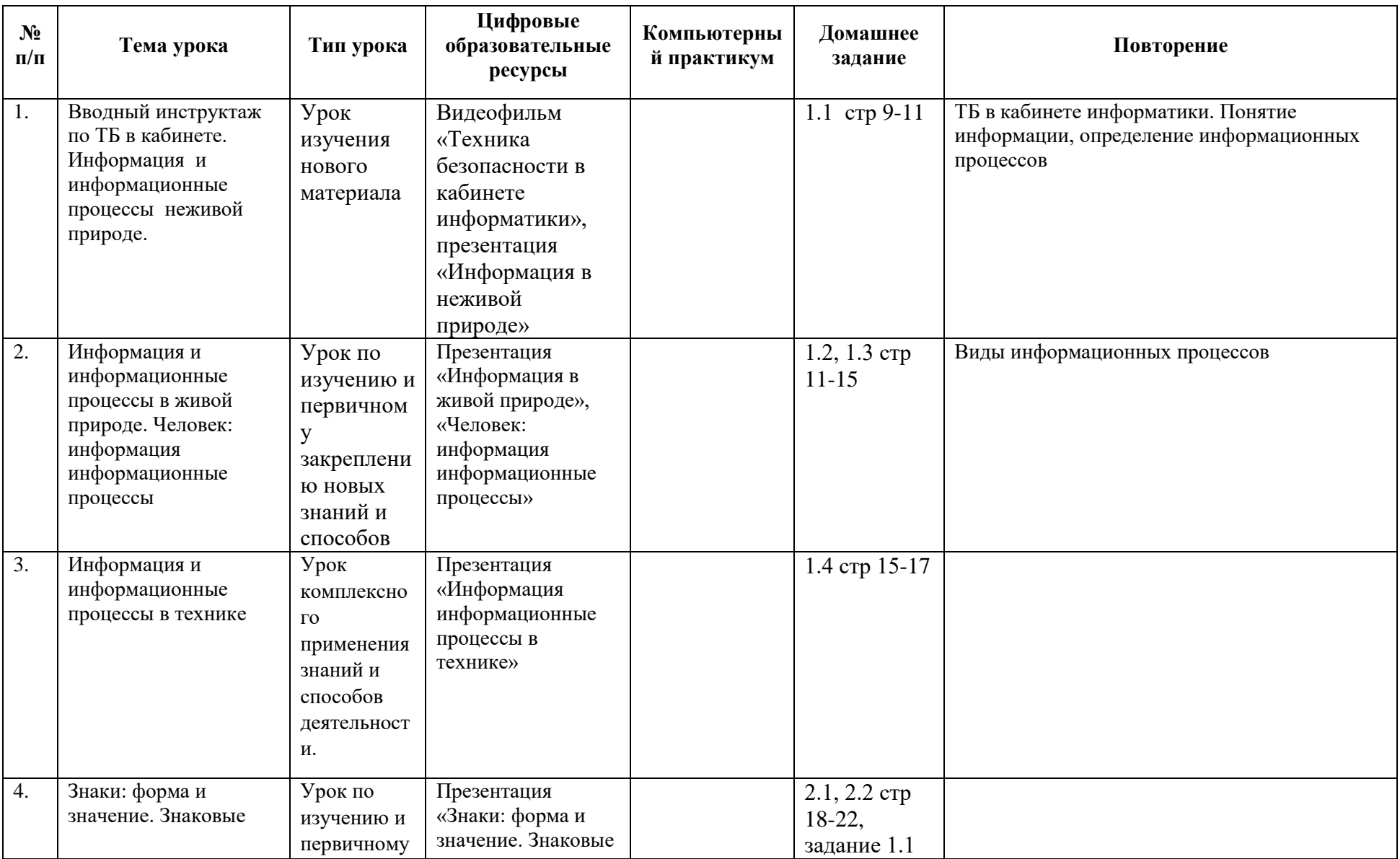

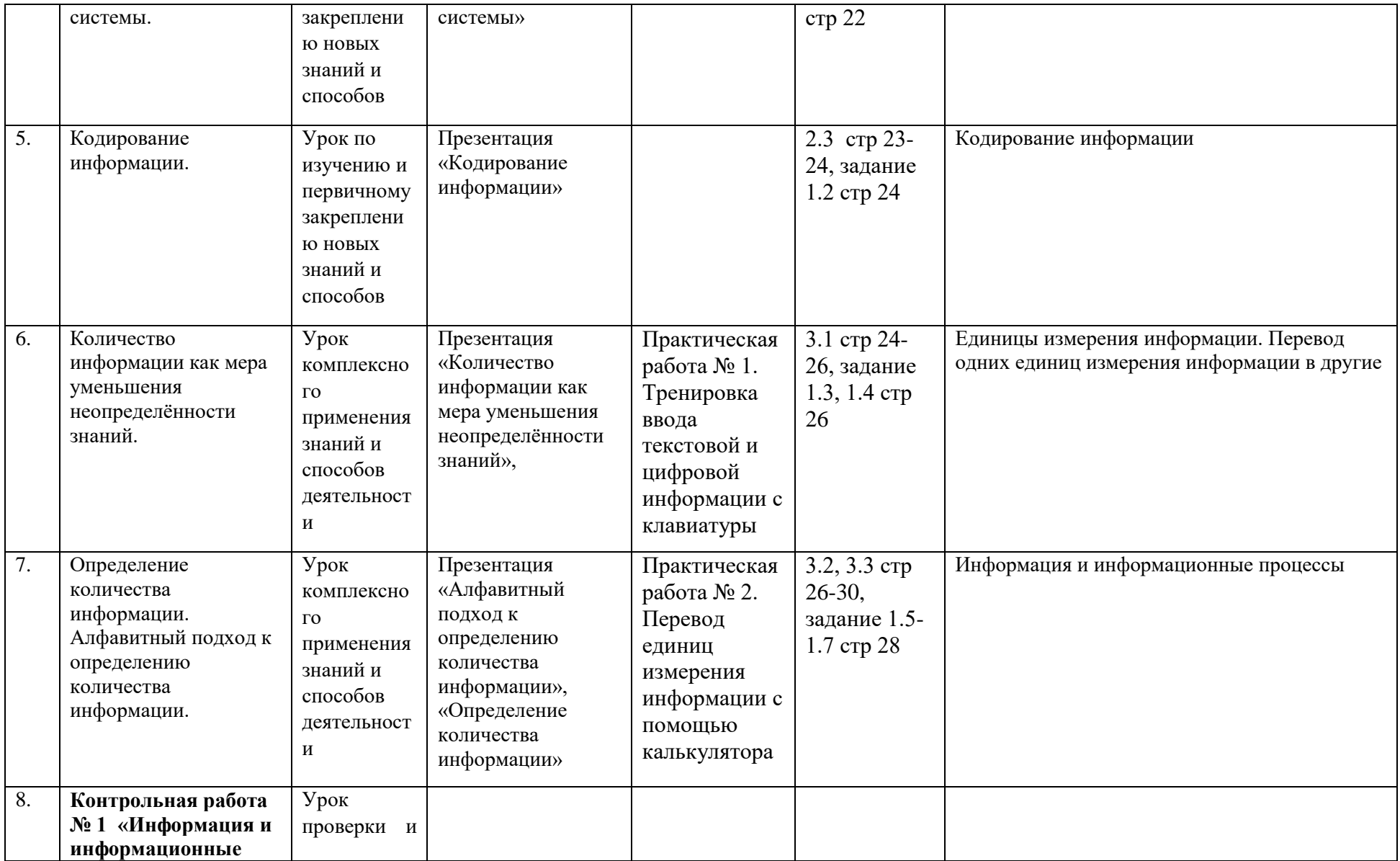

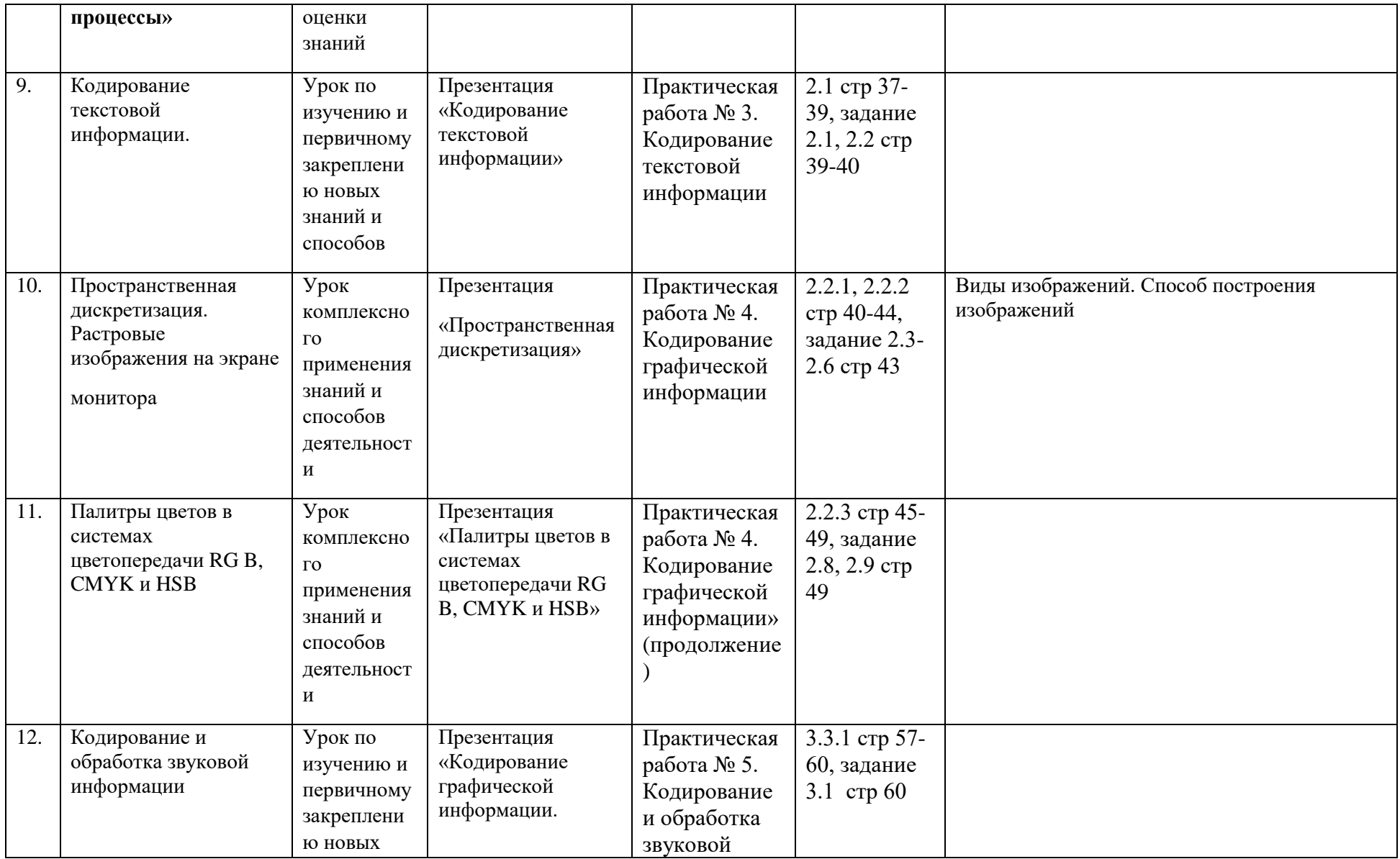

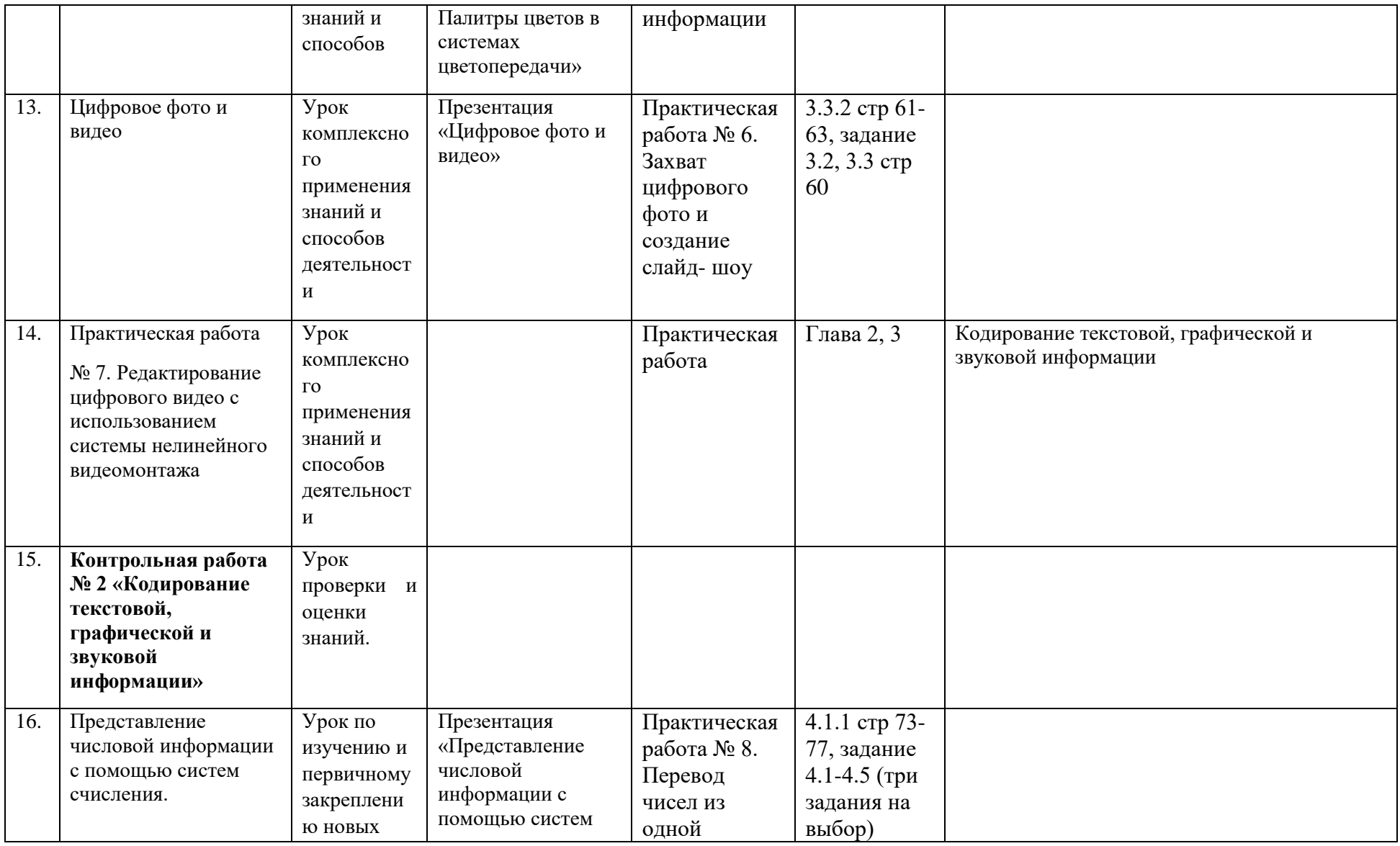

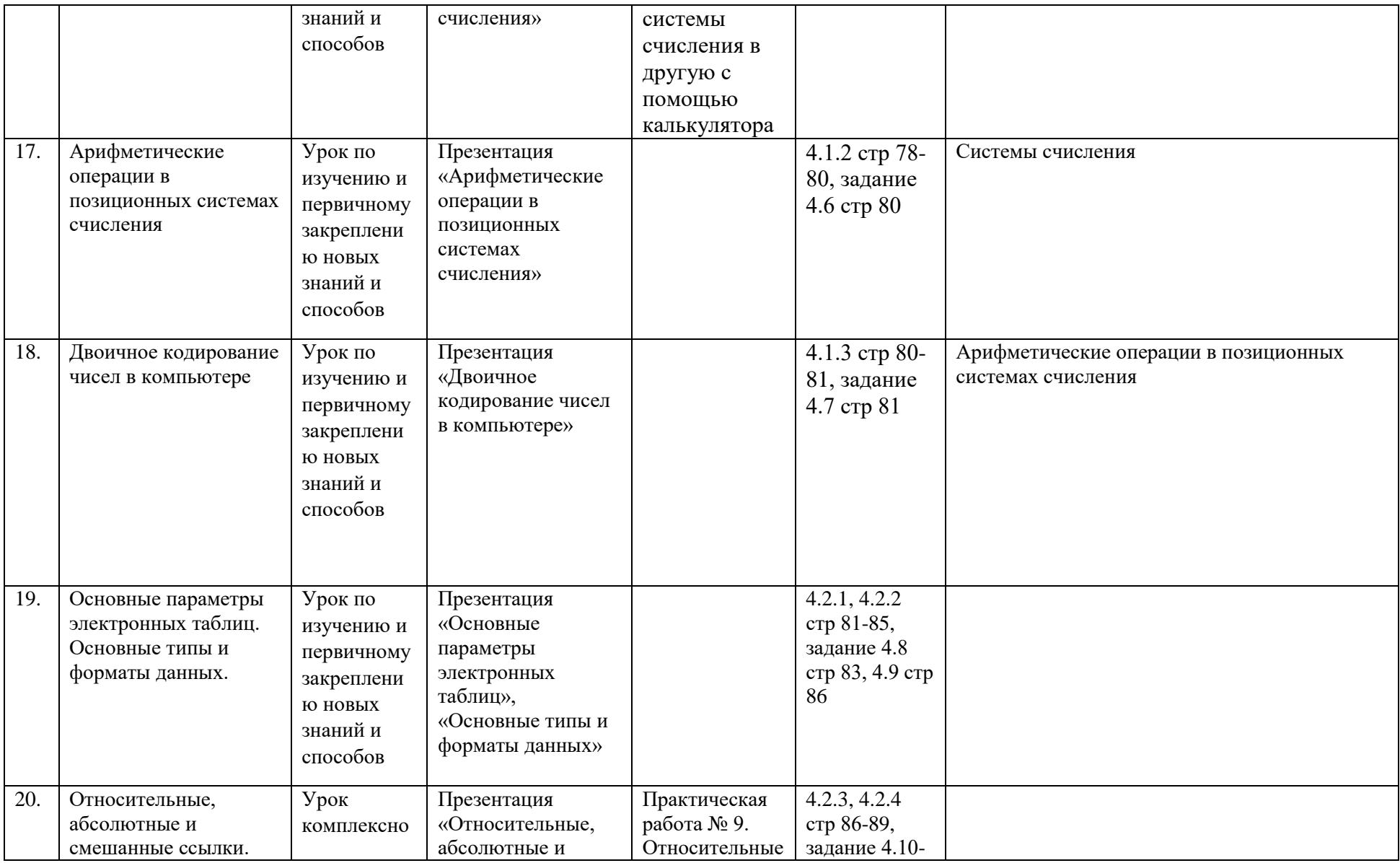

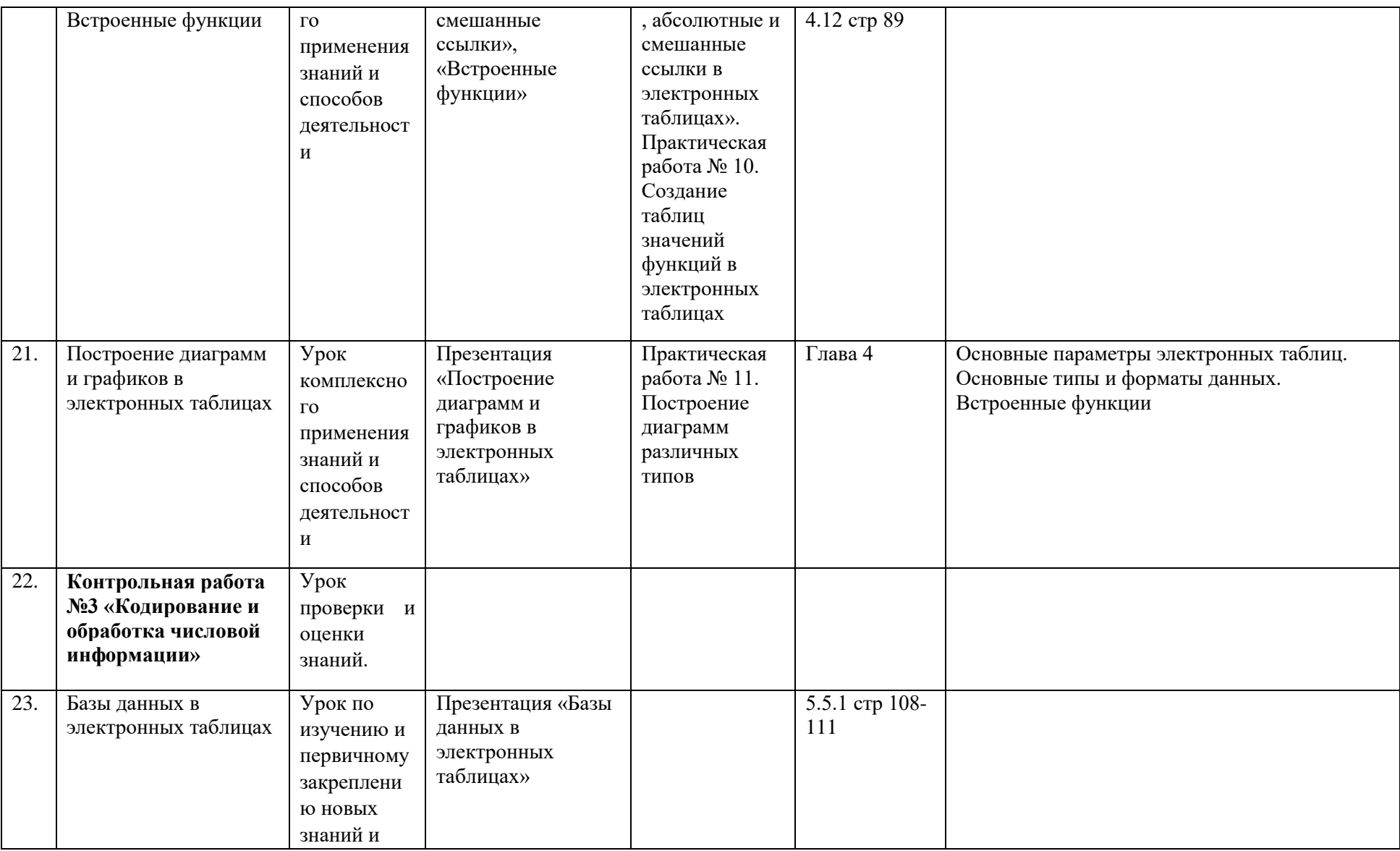

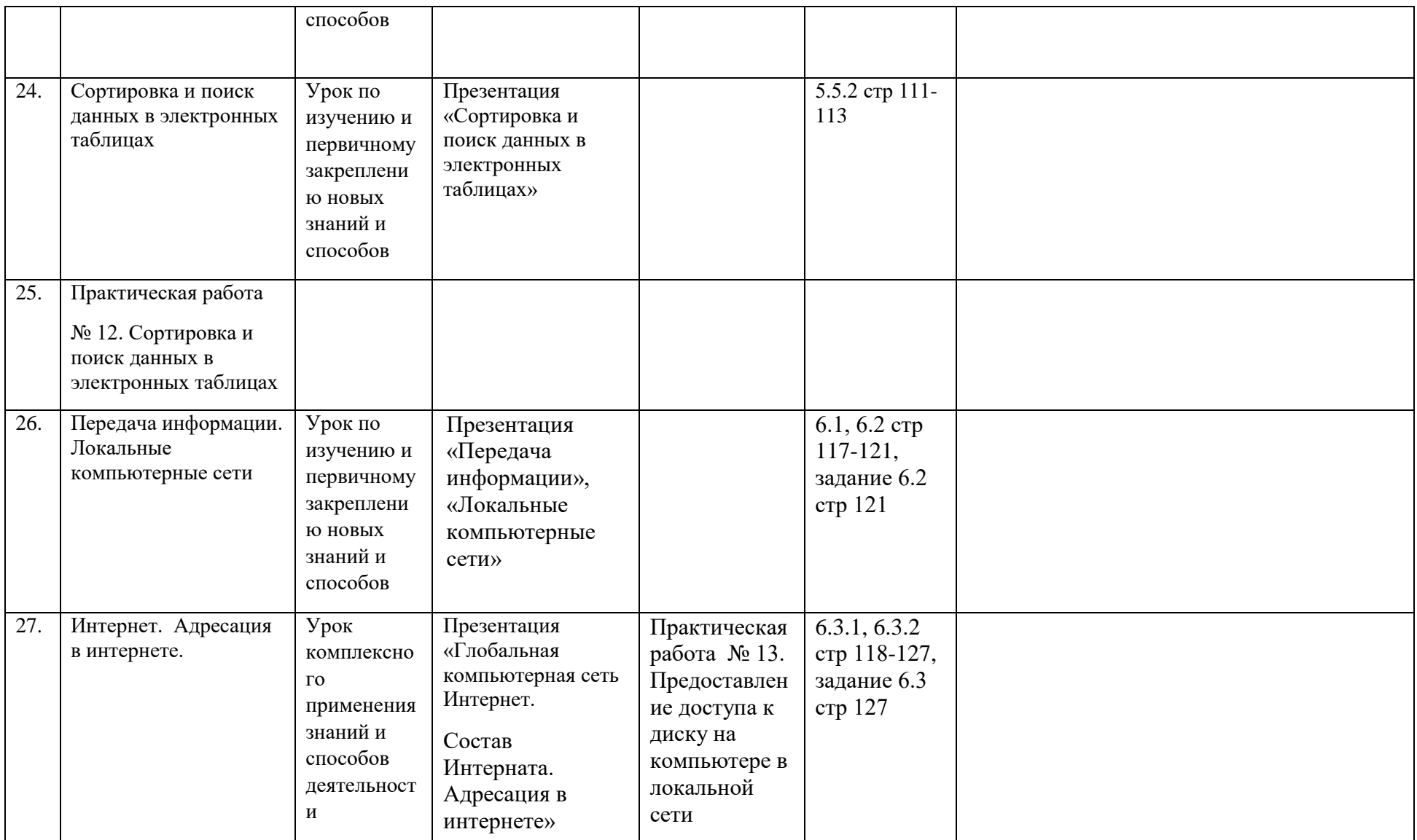

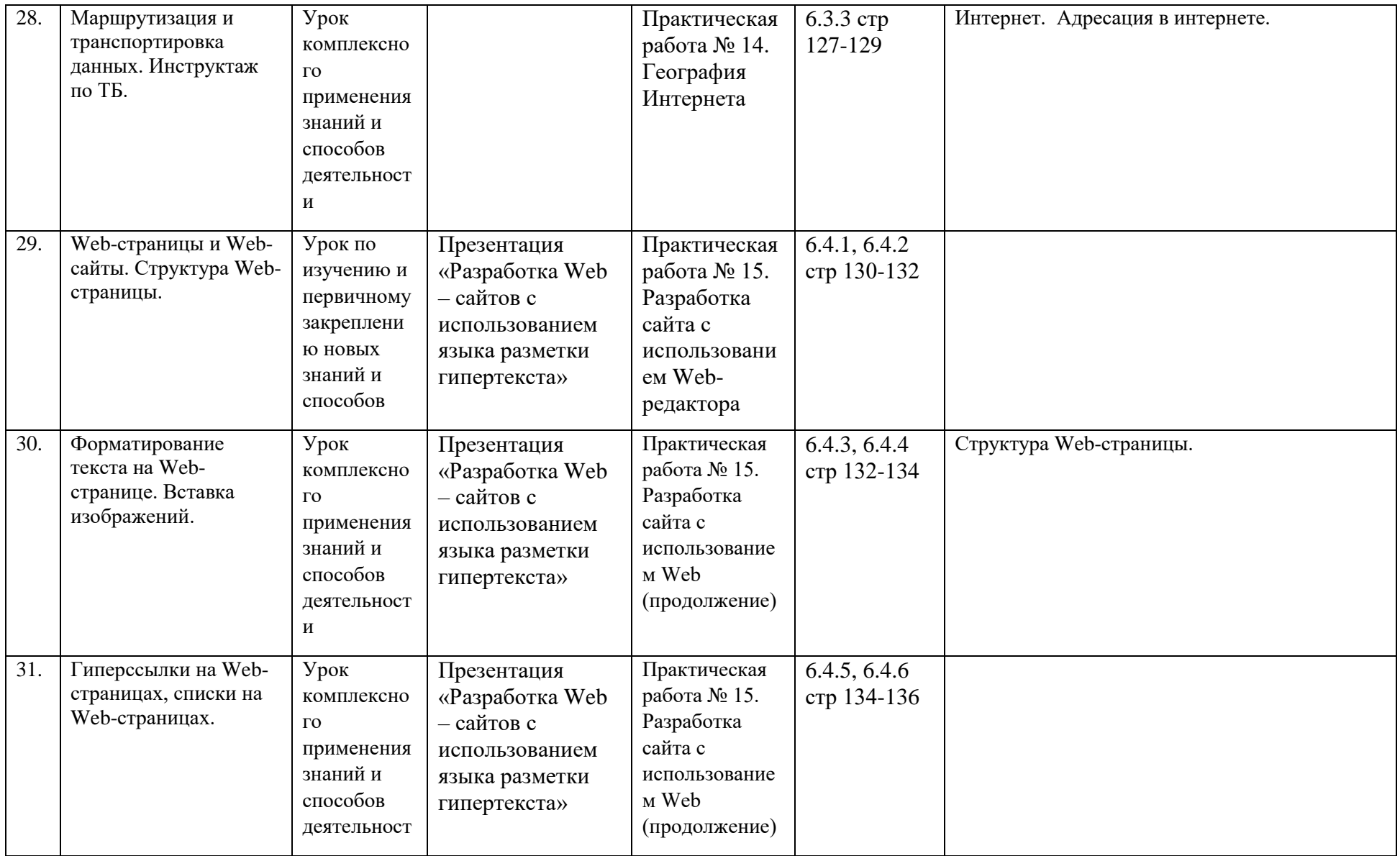

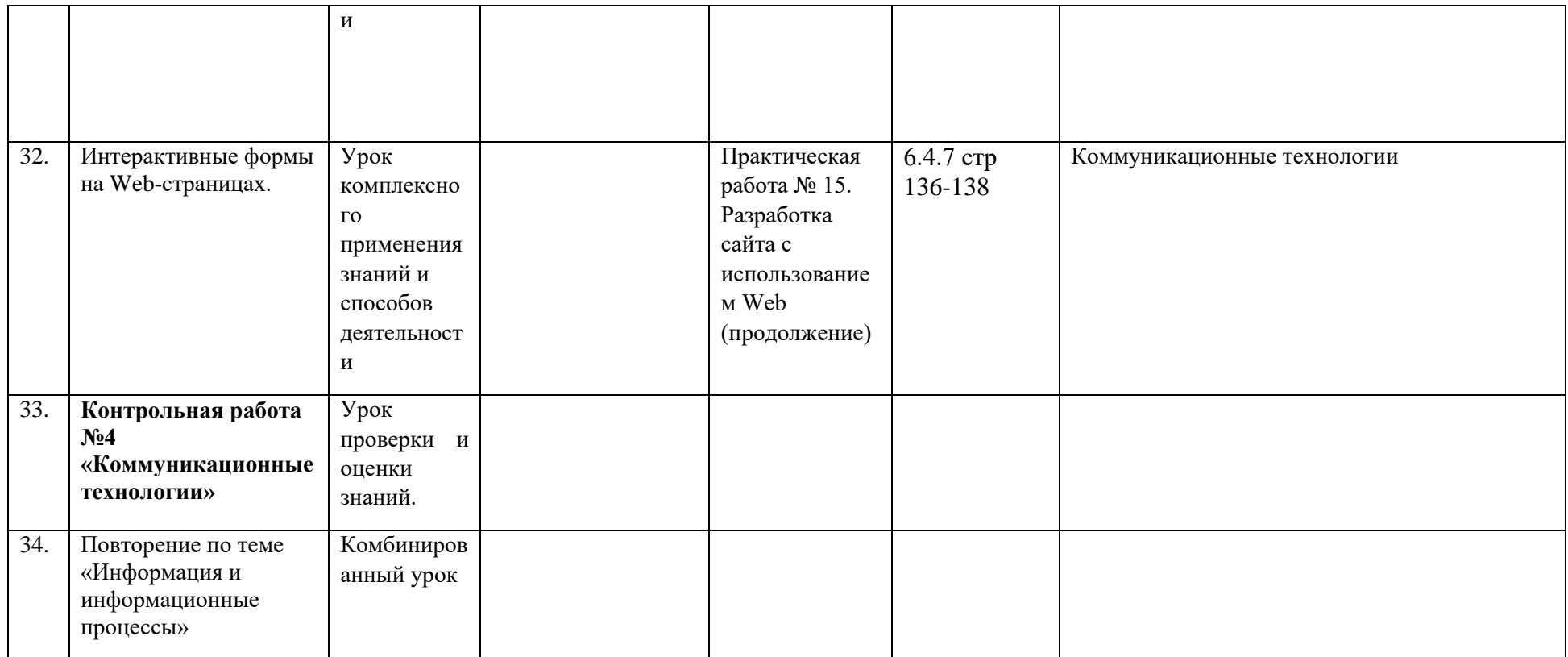

**Календарно-тематическое планирование по информатике**

**9 класс (1 час в неделю, 34 часа в год) на 2019-2020 учебный год**

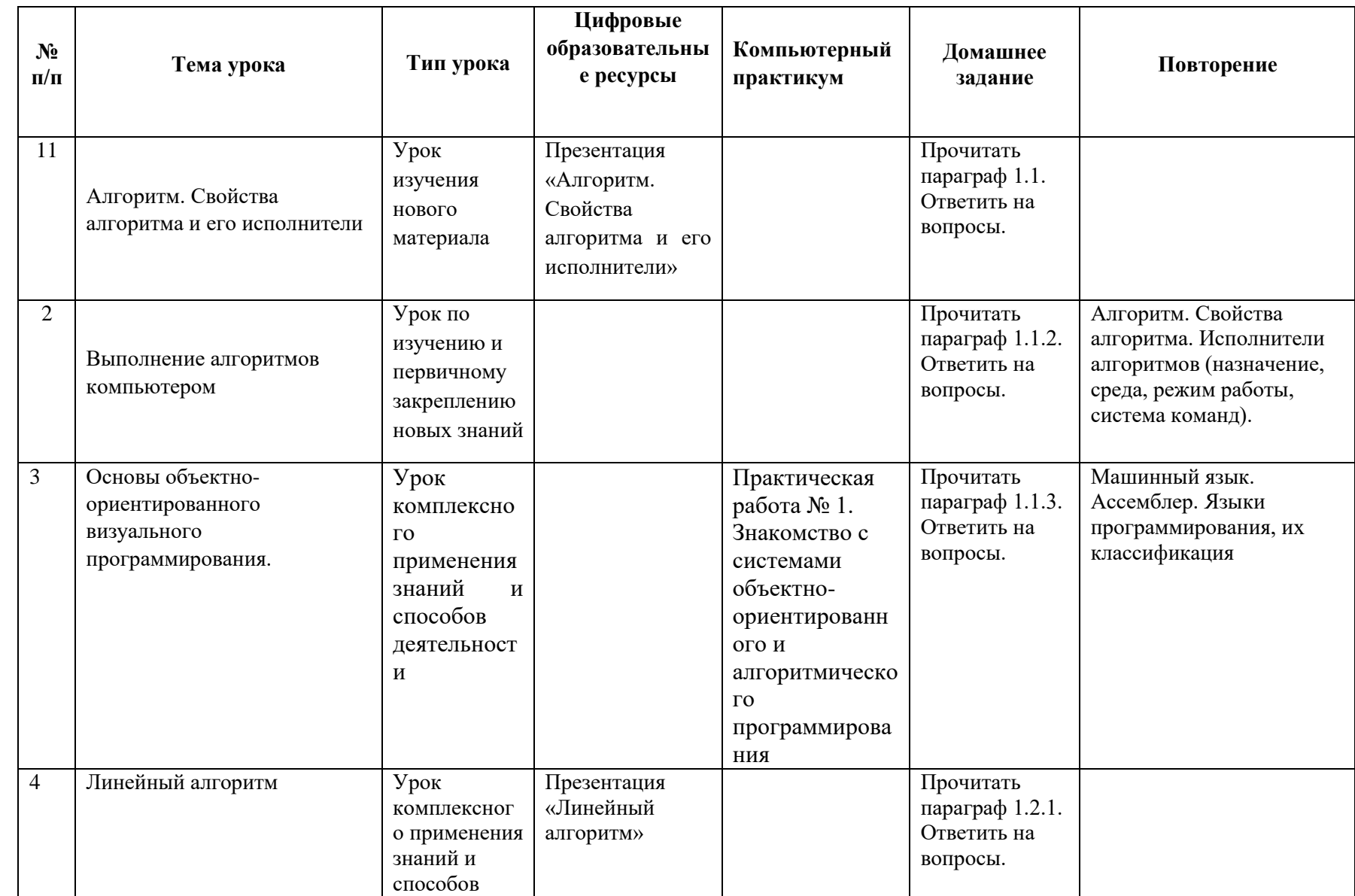

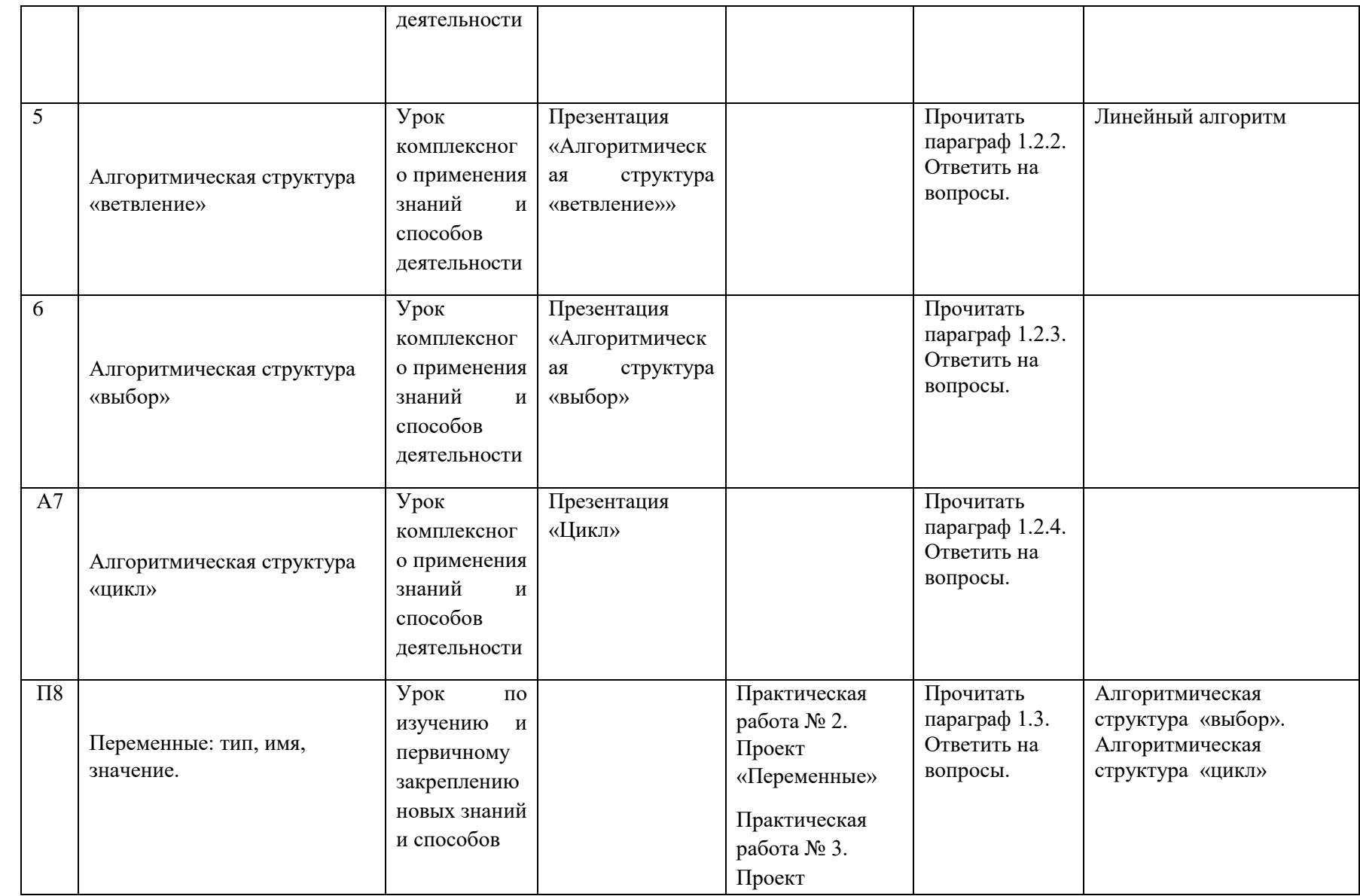

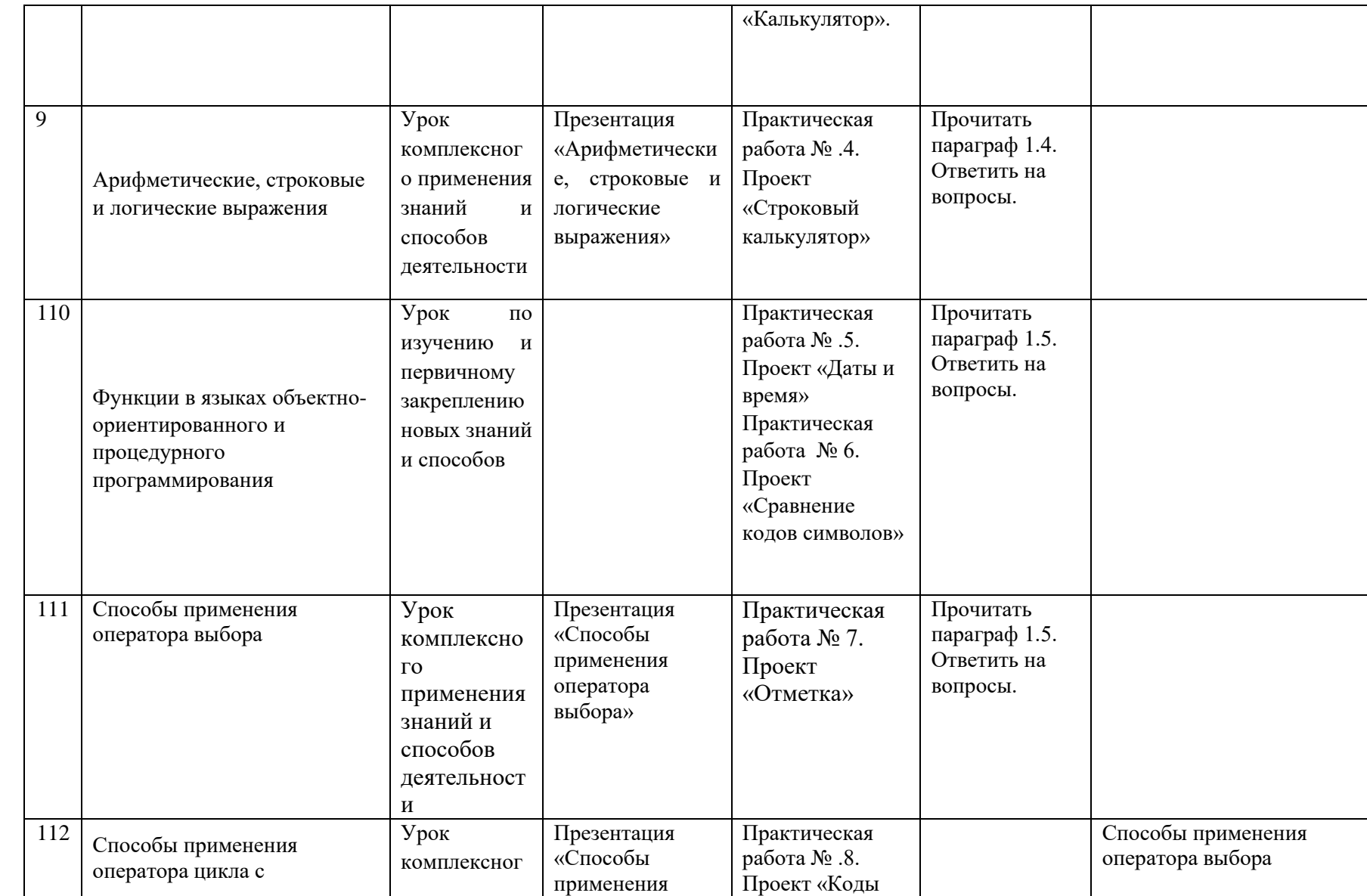

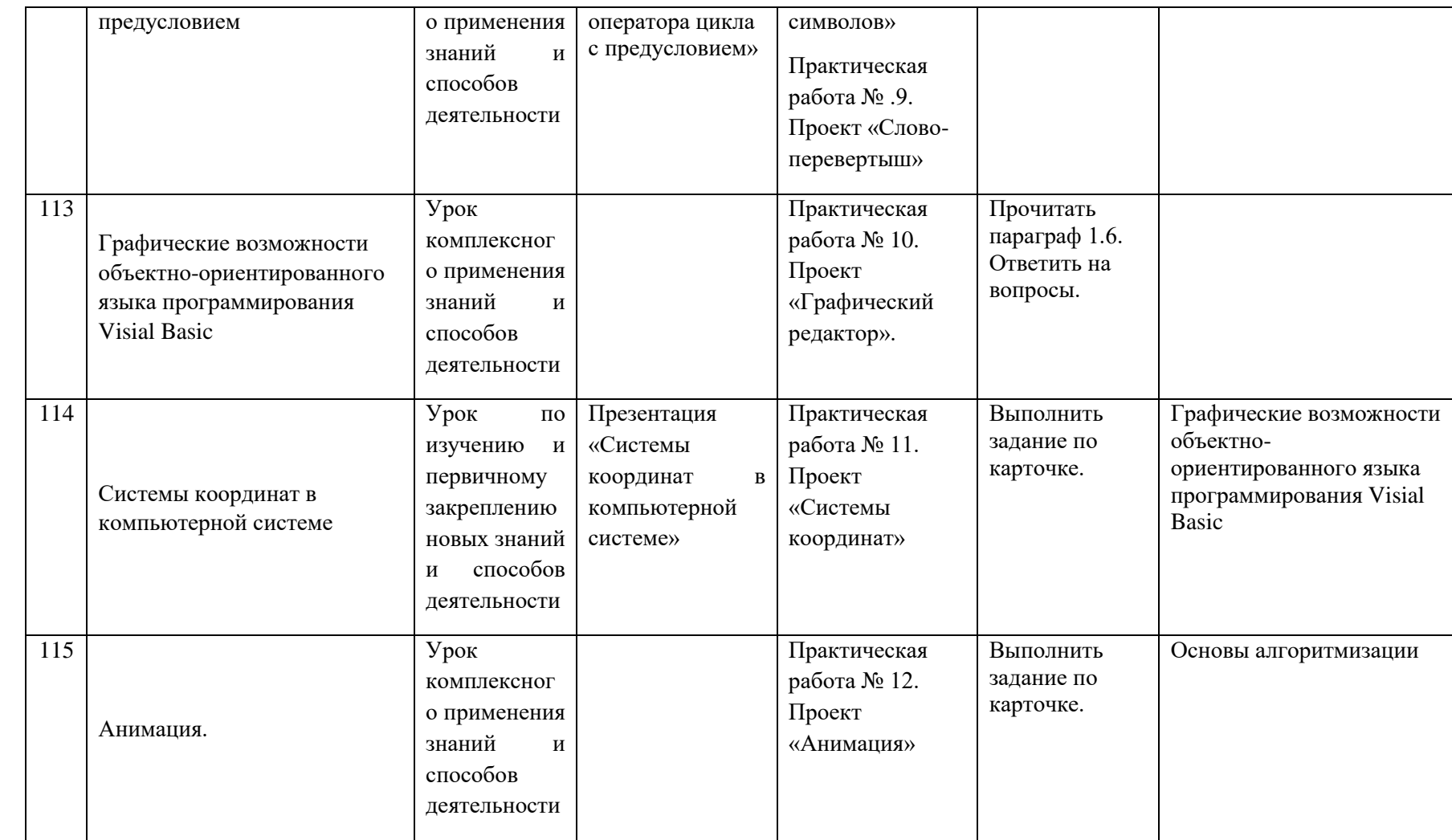

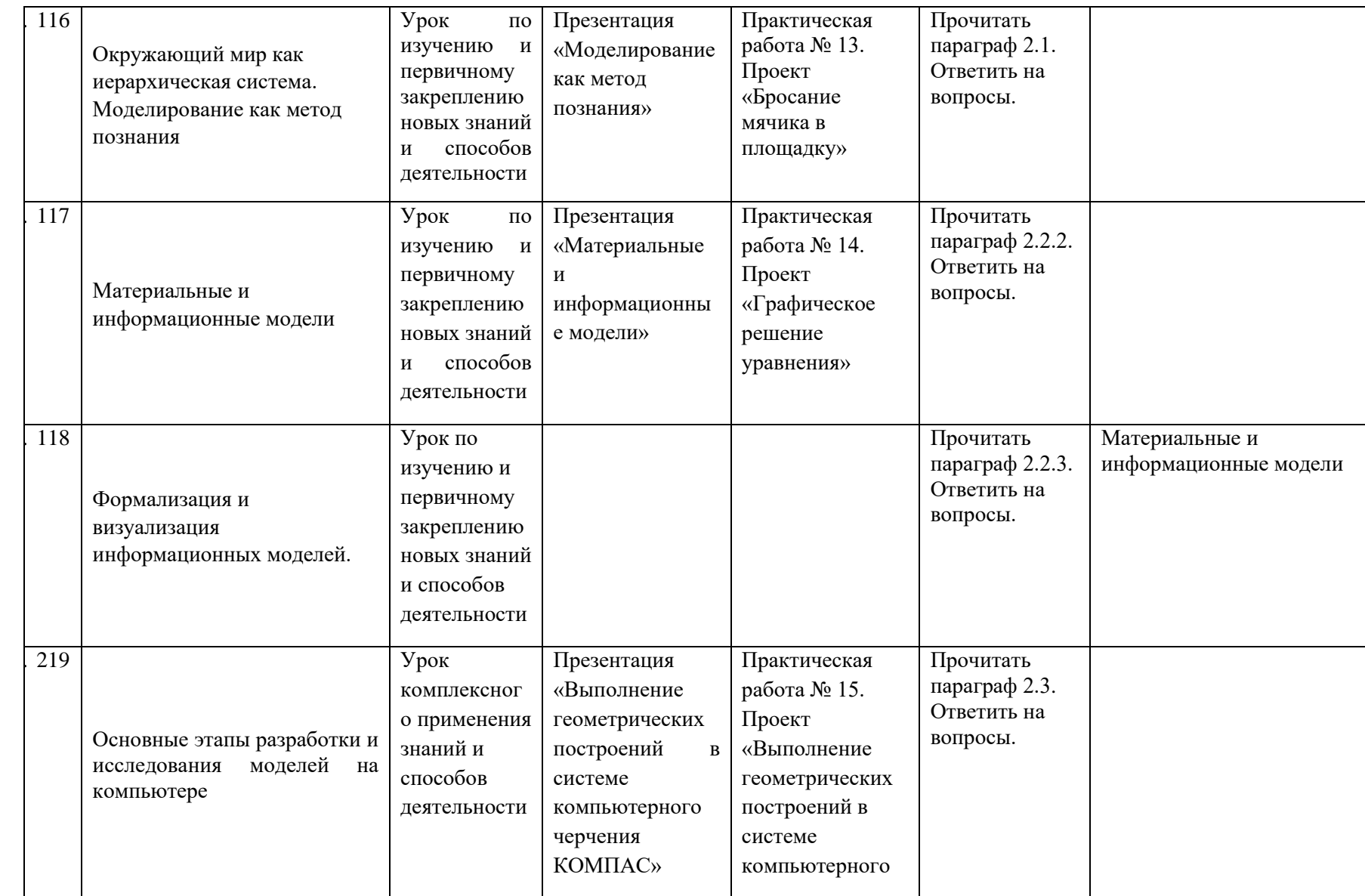

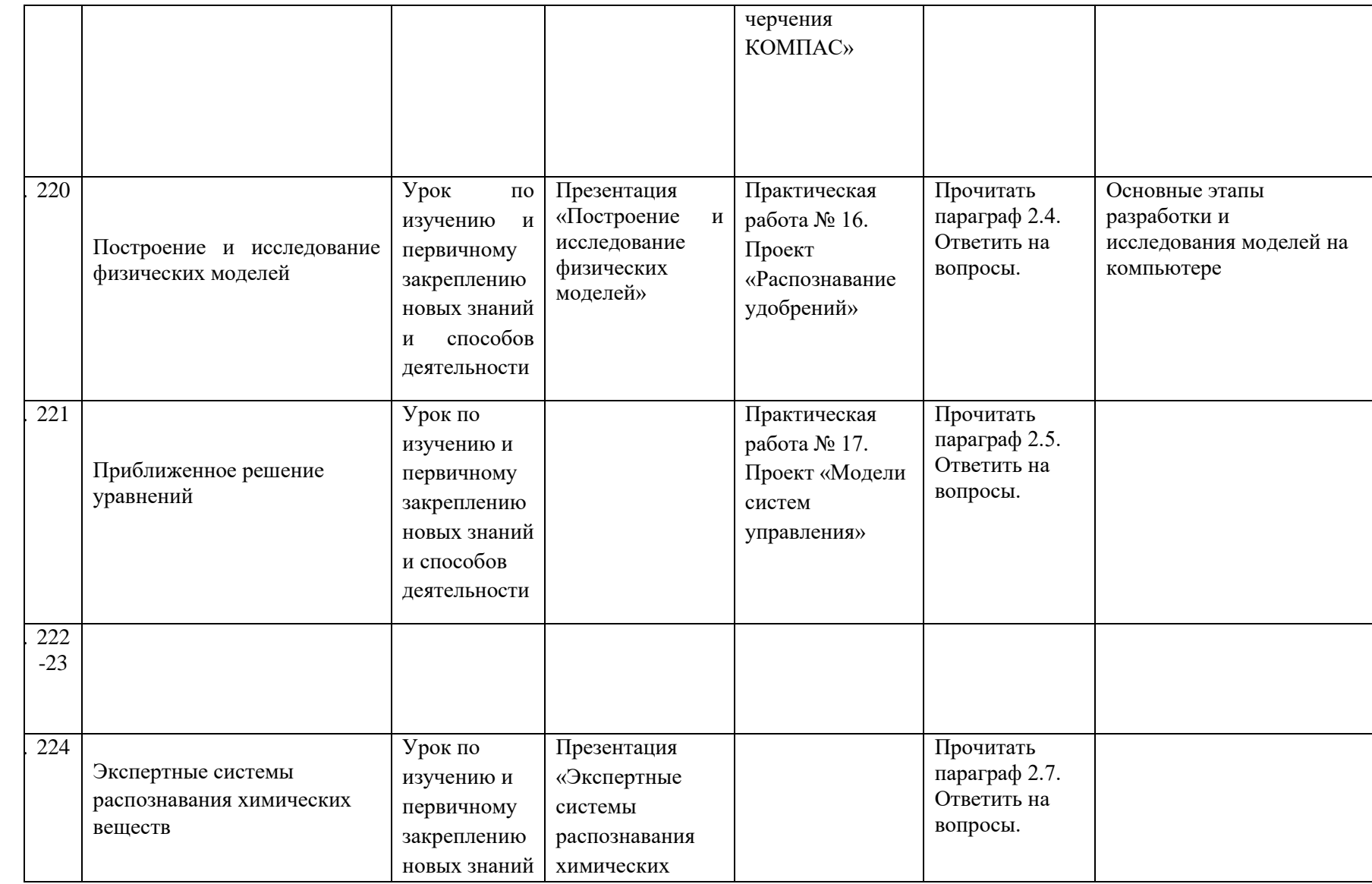

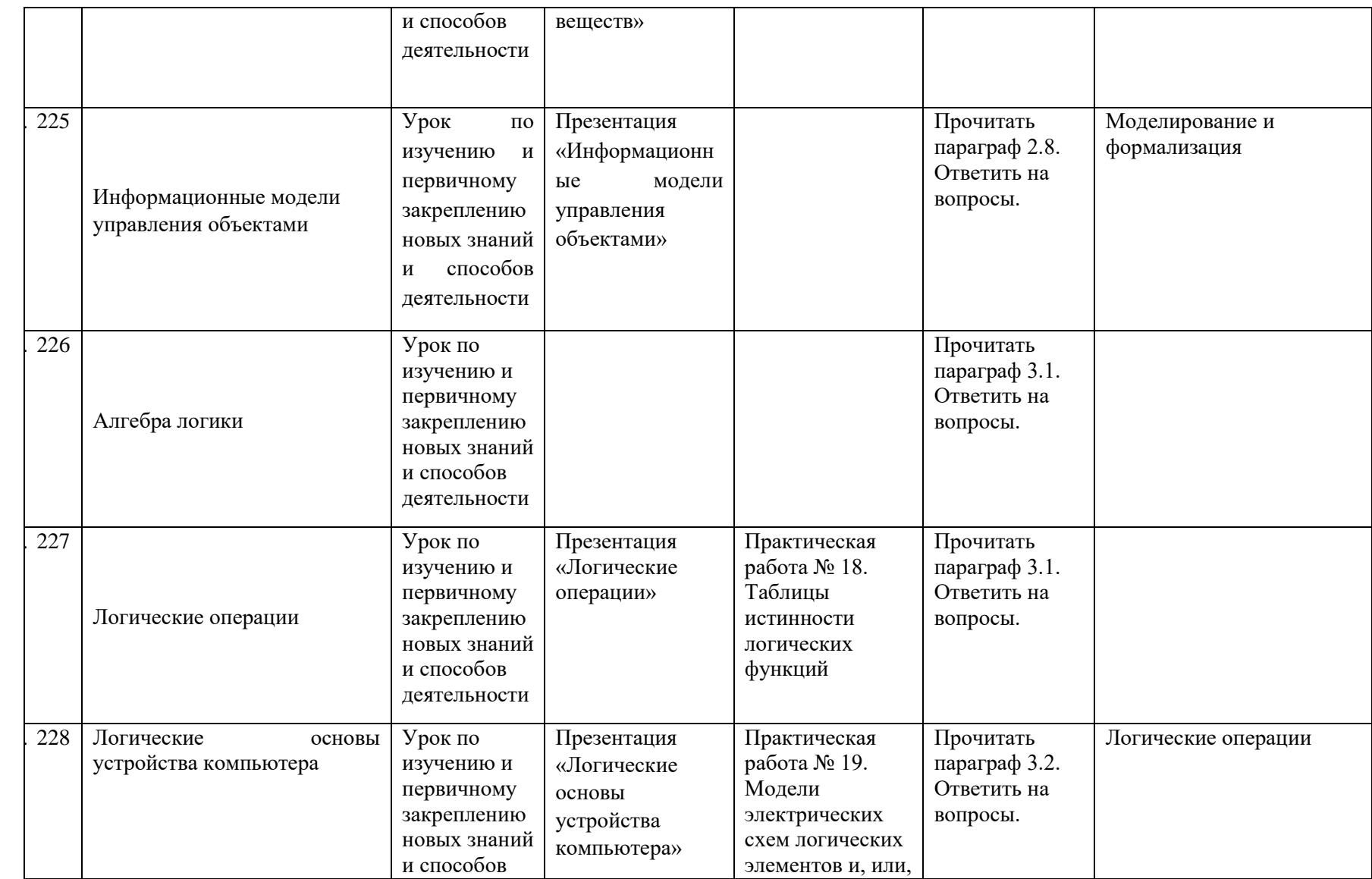

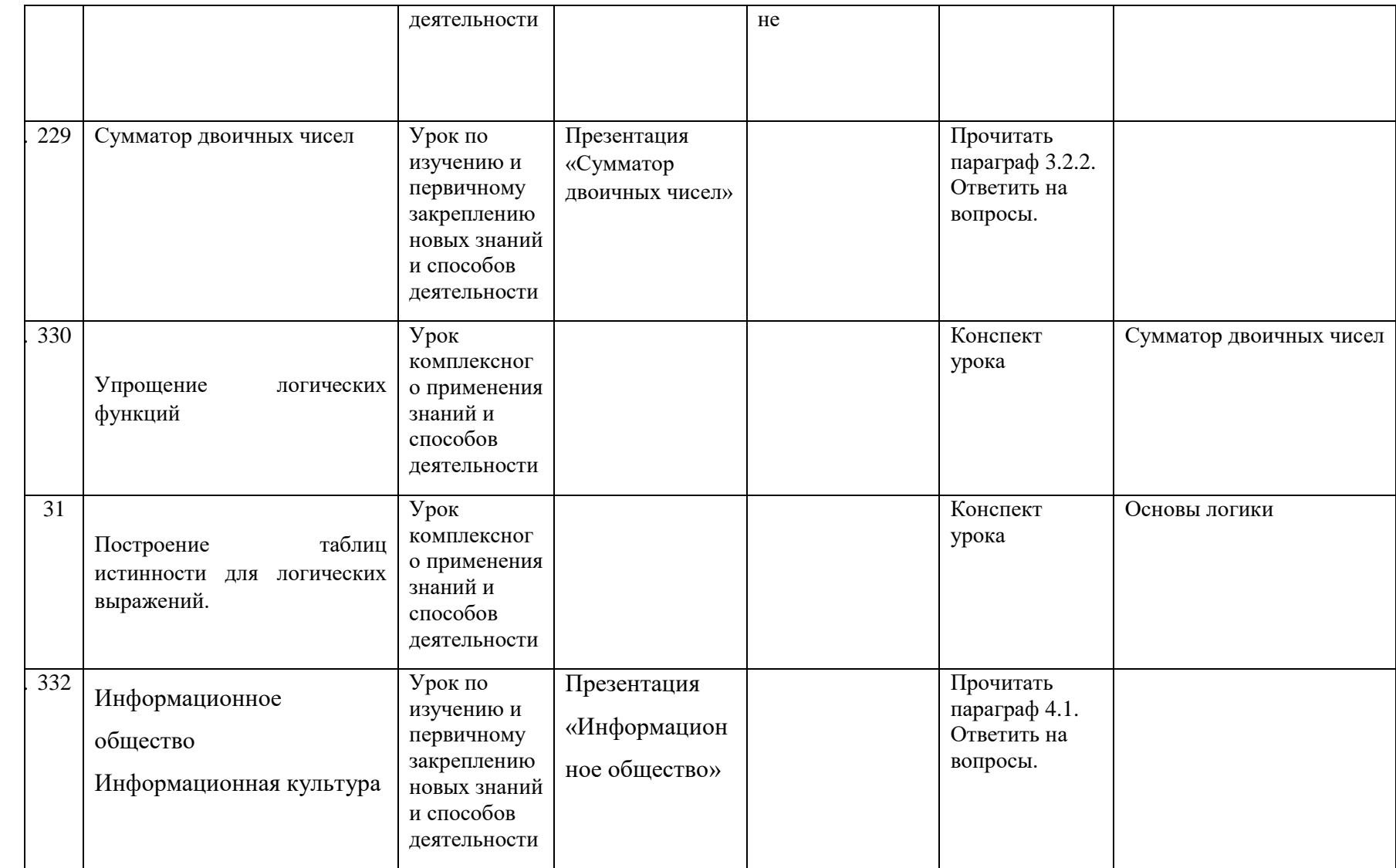

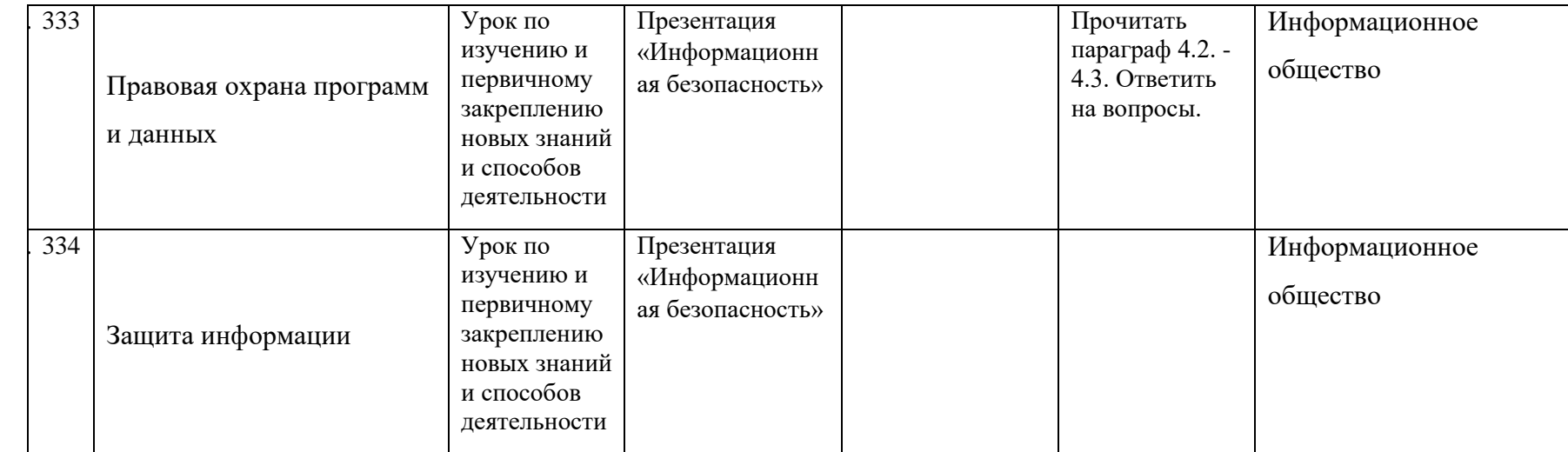

#### **Планируемые результаты изучения учебного предмета**

#### **В результате изучения курса информатики 7 класса обучающиеся должны:**

- обеспечивать надежное функционирование средств ИКТ.
- 

#### **использовать приобретенные знания и умения в практической деятельности и повседневной жизни для:**

- выполнять требования техники безопасности, гигиены, эргономические и ресурсосбережения при работе со средствами информатизации,
- ориентироваться в информационных ресурсах сети Интернет; искать информацию в Интернете;
- создавать и редактировать растровые и векторные изображения;
- 
- ориентироваться в интерфейсе изучаемых программ;
- настраивать палитру цветов;
- редактировать и форматировать данные в текстовом документе;
- создавать документы в текстовых редакторах;
- работать с антивирусными программами.
- работать с графическим интерфейсом Windows (диалоговыми панелями, контекстными меню);
- работать и ориентироваться в файловой системе;
- 
- обслуживать диски при помощи соответствующих программ;
- определять информационную ёмкость дисков и количество на них свободной памяти;
- работать на клавиатуре;

#### *уметь:*

42

- основные информационные ресурсы Интернета;
- понятия «мультимедиа», «анимация»;
- 
- приёмы создания и редактирования изображений;
- инструменты растрового и векторного ГР;
- 
- 
- принципиальные отличия растровой и векторной графики;
- 
- принципы работы в текстовых графических редакторах;
- файловый способ организации данных в компьютере;
- структуру внутренней памяти компьютера;
- основные устройства компьютера;

## *знать:*

- эффективной организации индивидуального информационного пространства;
- автоматизации коммуникационной деятельности;
- эффективного применения информационных образовательных ресурсов в учебной деятельности.

### **В результате изучения учебного предмета информатики 8 класса обучающиеся должны:**

#### *знать***:**

- виды информационных процессов; примеры источников и приемников информации;
- единицы измерения количества и скорости передачи информации; принцип дискретного (цифрового) представления информации;
- программный принцип работы компьютера;
- назначение и функции используемых информационных и коммуникационных технологий;

### *уметь:*

выполнять базовые операции над объектами: цепочками символов, числами, списками, деревьями; проверять свойства этих объектов;

 оперировать информационными объектами, используя графический интерфейс: открывать, именовать, сохранять объекты, архивировать и разархивировать информацию, пользоваться меню и окнами, справочной системой;

 оценивать числовые параметры информационных объектов и процессов: объем памяти, необходимый для хранения информации; скорость передачи информации;

создавать информационные объекты, в том числе:

 структурировать текст, используя нумерацию страниц, списки, ссылки, оглавления; проводить проверку правописания; использовать в тексте таблицы, изображения;

 создавать и использовать различные формы представления информации: формулы, графики, диаграммы, таблицы (в том числе динамические, электронные, в частности – в практических задачах), переходить от одного представления данных к другому;

 пользоваться персональным компьютером и его периферийным оборудованием (принтером, сканером, модемом, мультимедийным проектором, цифровой камерой, цифровым датчиком); следовать требованиям техники безопасности, гигиены, эргономики и ресурсосбережения при работе со средствами информационных и коммуникационных технологий;

## **использовать приобретенные знания и умения в практической деятельности и повседневной жизни для:**

- создания информационных объектов, в том числе для оформления результатов учебной работы;
- организации индивидуального информационного пространства, создания личных коллекций информационных объектов;

 передачи информации по телекоммуникационным каналам в учебной и личной переписке, использования информационных ресурсов общества с соблюдением соответствующих правовых и этических норм.

## **В результате изучения учебного предмета информатики 9 класса обучающиеся должны:**

#### *знать:*

- основные свойства алгоритма, типы алгоритмических конструкций: следование, ветвление, цикл; понятие вспомогательного алгоритма;
- программный принцип работы компьютера;
- материальные и информационные модели;
- основные этапы разработки и исследования моделей на компьютере;
- логические основы компьютера;
- черты информационного общества и правовую охрану информации;

#### *уметь:*

- выполнять базовые операции над объектами: цепочками символов, числами, списками, деревьями; проверять свойства этих объектов; выполнять и строить простые алгоритмы;
- оперировать информационными объектами, используя графический интерфейс: открывать, именовать, сохранять объекты, архивировать и разархивировать информацию, пользоваться меню и окнами, справочной системой; предпринимать меры антивирусной безопасности;
- строить и исследовать физические модели;
- строить таблицы истинности;
- работать с информационными ресурсами;

## **использовать приобретенные знания и умения в практической деятельности и повседневной жизни** для:

- создания простейших моделей объектов и процессов в виде изображений и чертежей, динамических (электронных) таблиц, программ (в том числе – в форме блок-схем);
- проведения компьютерных экспериментов с использованием готовых моделей объектов и процессов;
- создания информационных объектов, в том числе для оформления результатов учебной работы;
- организации индивидуального информационного пространства, создания личных коллекций информационных объектов;
- передачи информации по телекоммуникационным каналам в учебной и личной переписке, использования информационных ресурсов общества с соблюдение соответствующих правовых и этических норм.

#### **Критерии и нормы оценки знаний, умений и навыков обучающихся**

Контроль предполагает выявление уровня освоения учебного материала при изучении, как отдельных разделов, так и всего курса информатики и информационных технологий в целом.

Текущий контроль усвоения материала осуществляется путем устного / письменного опроса / практикума. Периодически знания и умения по пройденным темам проверяются письменными контрольными или тестовыми заданиями.

*При тестировании* все верные ответы берутся за 100%, тогда отметка выставляется в соответствии с таблицей:

**Процент выполнения задания**

**Отметка**

90-100% - отлично

75-89% - хорошо

50-74% - удовлетворительно

менее 50% - неудовлетворительно

#### *При выполнении практической работы и контрольной работы:*

Содержание и объем материала, подлежащего проверке в контрольной работе, определяется программой. При проверке усвоения материала выявляется полнота, прочность усвоения учащимися теории и умение применять ее на практике в знакомых и незнакомых ситуациях.

Исходя из норм (пятибалльной системы) выставляется:

**отметка «5»** ставится при выполнении всех заданий полностью или при наличии 1-2 мелких погрешностей;

**отметка «4»** ставится при наличии 1-2 недочетов или одной ошибки:

**отметка «3»** ставится при выполнении 2/3 от объема предложенных заданий;

**отметка «2»** ставится, если допущены существенные ошибки, показавшие, что учащийся не владеет обязательными умениями поданной теме в полной мере (незнание основного программного материала) или отказ от выполнения учебных обязанностей.

*Устный опрос* осуществляется на каждом уроке (эвристическая беседа, опрос). Задачей устного опроса является не столько оценивание знаний учащихся, сколько определение проблемных мест в усвоении учебного материала и фиксирование внимания учеников на сложных понятиях, явлениях, процессе.

Нормы при выставлении отметок за устный опрос следующие:

**отметка «5»** - за безупречный ответ, либо при наличии одной -двух мелких погрешностей;

**отметка «4»** - при наличии в ответе 1-2 недочетов;

**отметка «3»** - за 1-2 грубые ошибки, или многих недочетов и мелких погрешностей;

**отметка «2»** - за незнание основного программного материала.

*Грубой ошибкой* считается полное искажение смысла понятий, определений, формулировки правил.

*Погрешность* - неточная формулировка понятия, правила, определения, которая свидетельствует о нечетком представлении их сущности.

*Недочет* - неправильное представление о предмете, но не влияющее в существенной степени на знание программного материала.

*Мелкая погрешность* - случайная описка, оговорка, неточность, не искажающая смысла ответа или решения.

Более сложным является оценивание выполнения учащимися практических работ и заданий.

#### **Критерии оценки практического задания:**

**отметка «5»:** 1) работа выполнена полностью и правильно; сделаны правильные выводы; 2) работа выполнена по плану с учетом техники безопасности;

**отметка «4»:** работа выполнена правильно с учетом 2-3 несущественных ошибок исправленных самостоятельно по требованию учителя;

**отметка «3»:** работа выполнена правильно не менее чем на половину или допущена существенная ошибка.

**отметка «2»:** допущены две (и более) существенные ошибки в ходе работы, которые учащийся не может исправить даже по требованию учителя, работа не выполнена.